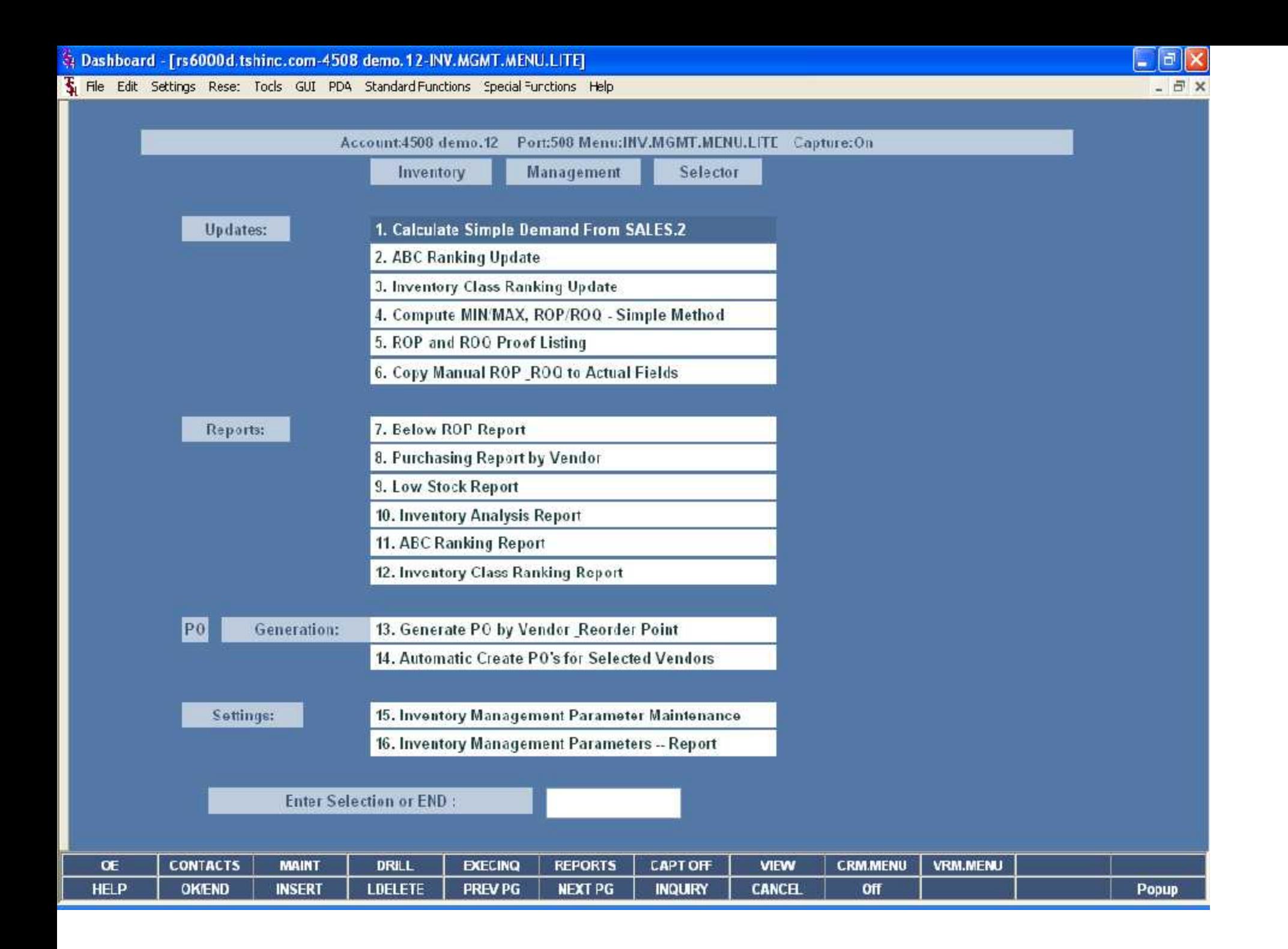

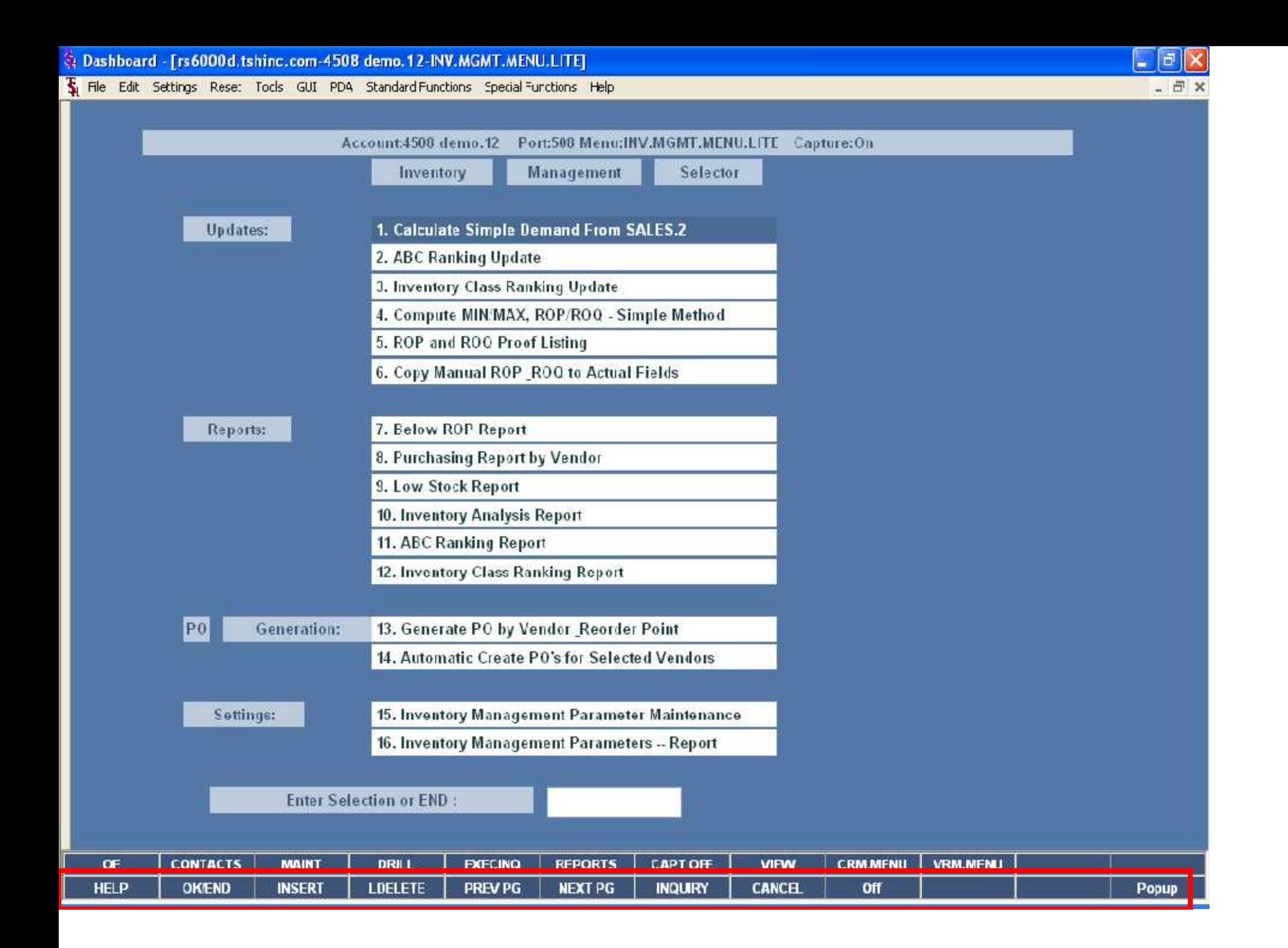

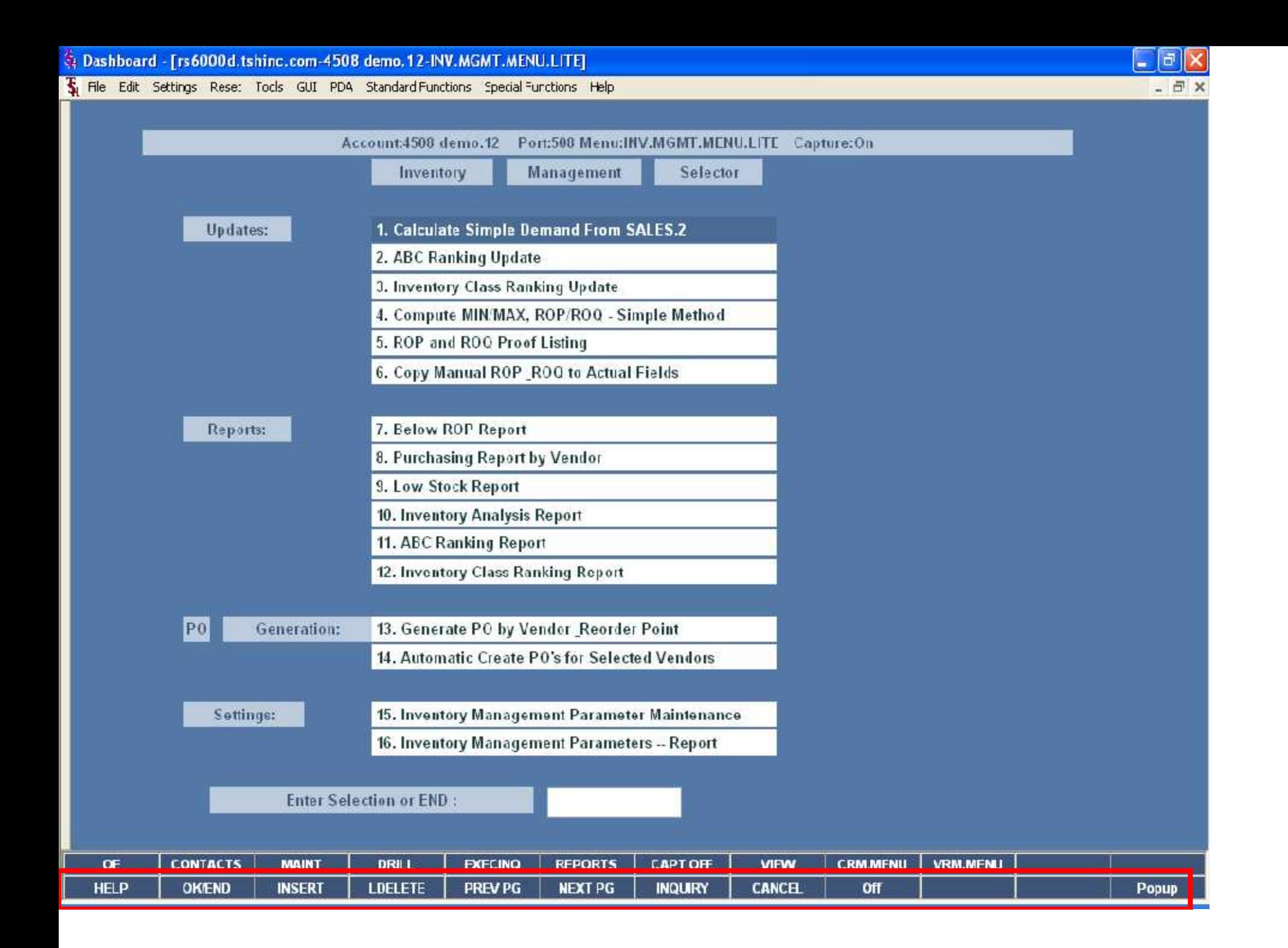

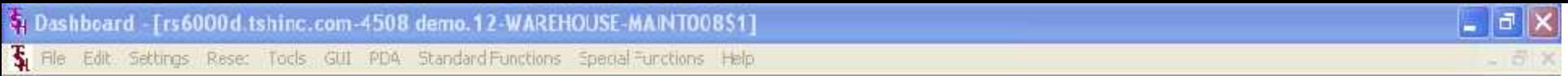

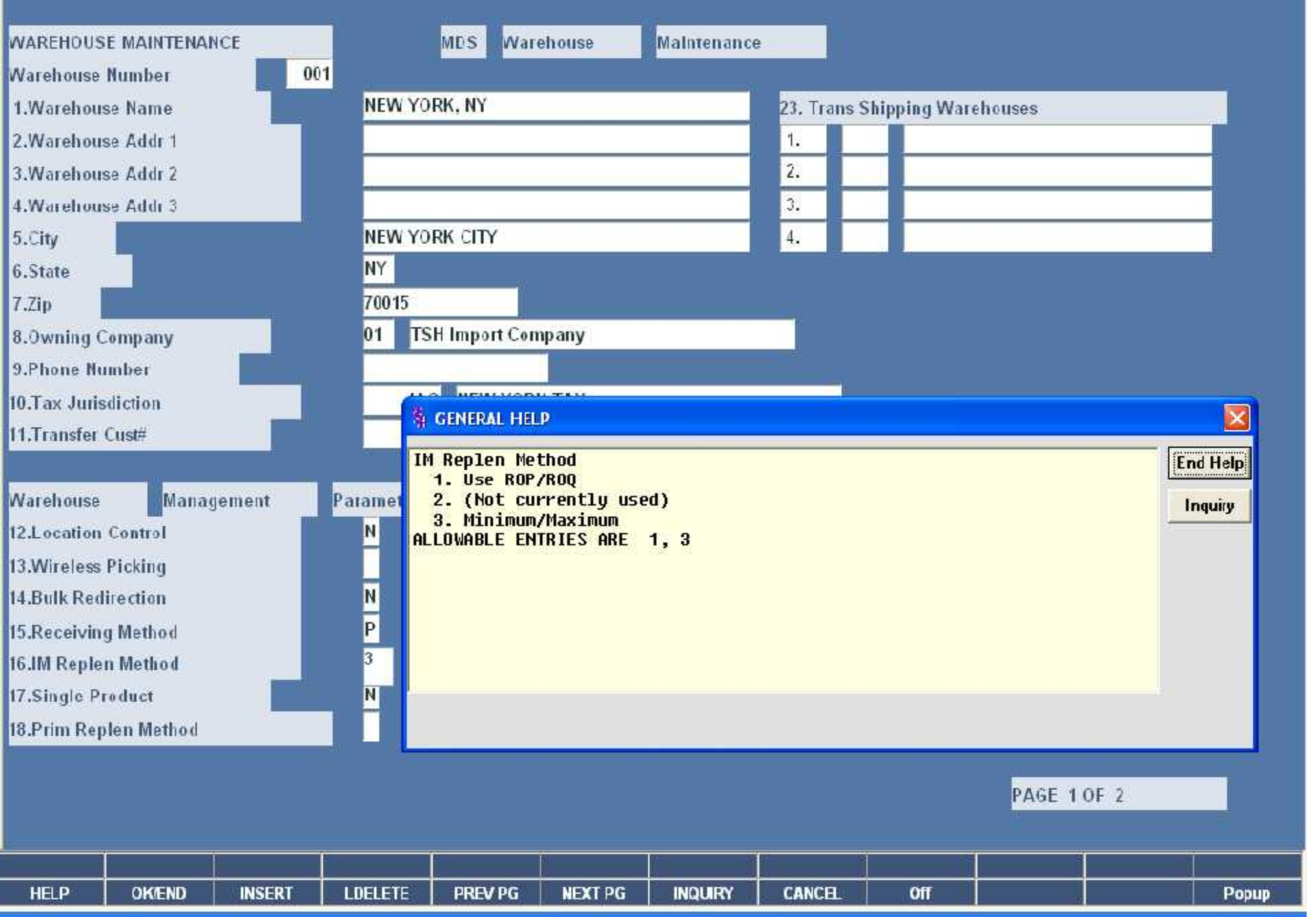

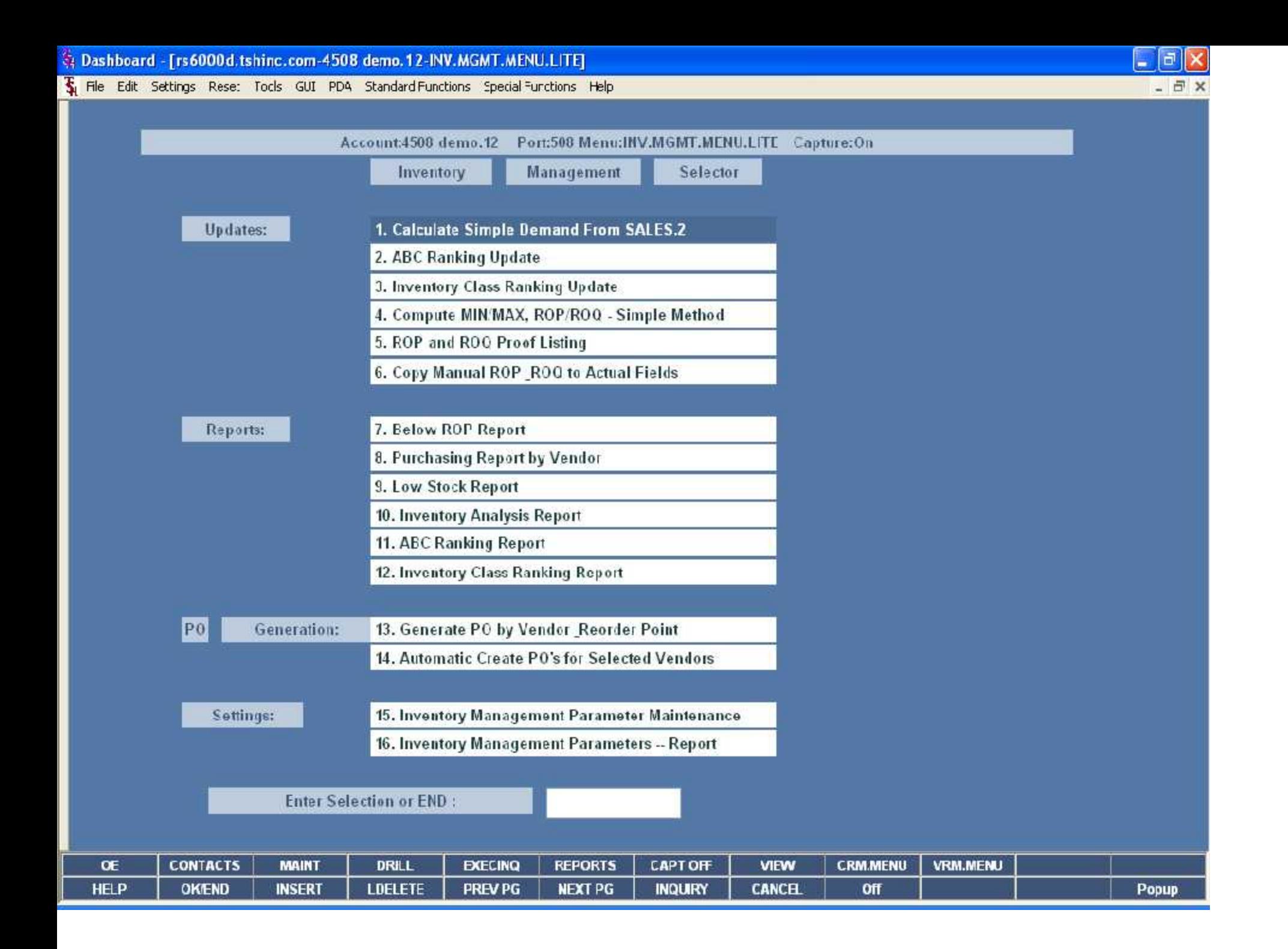

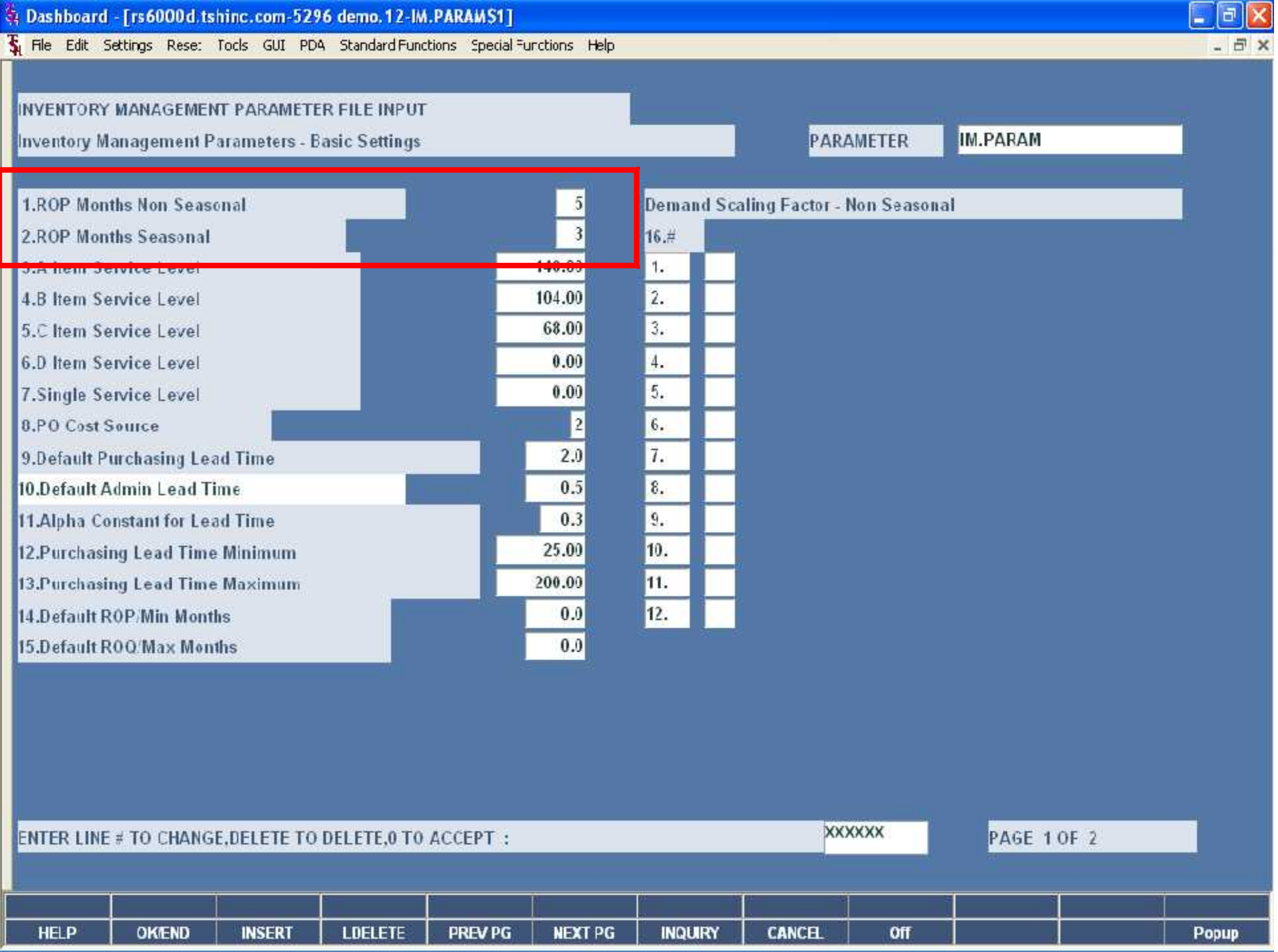

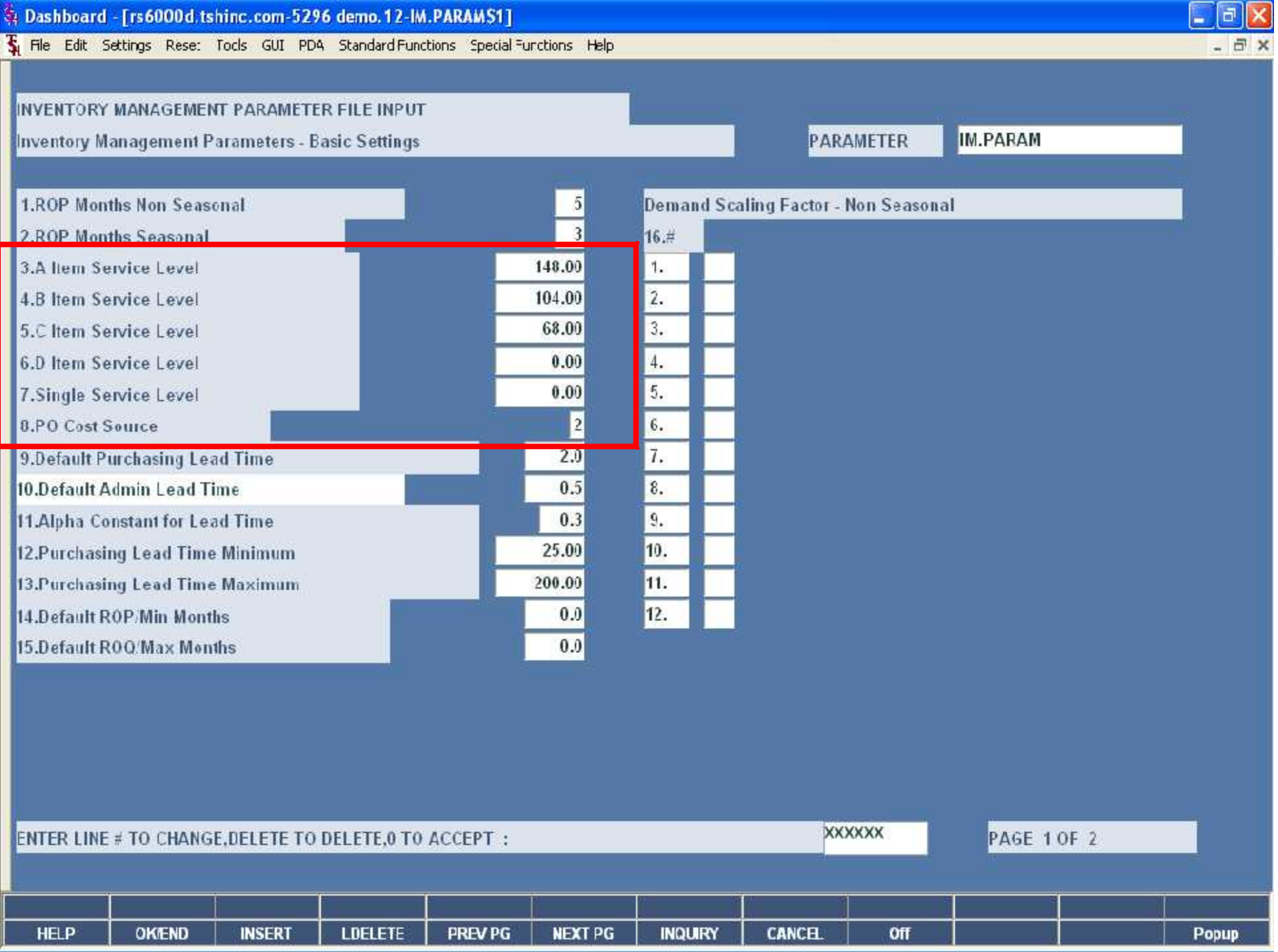

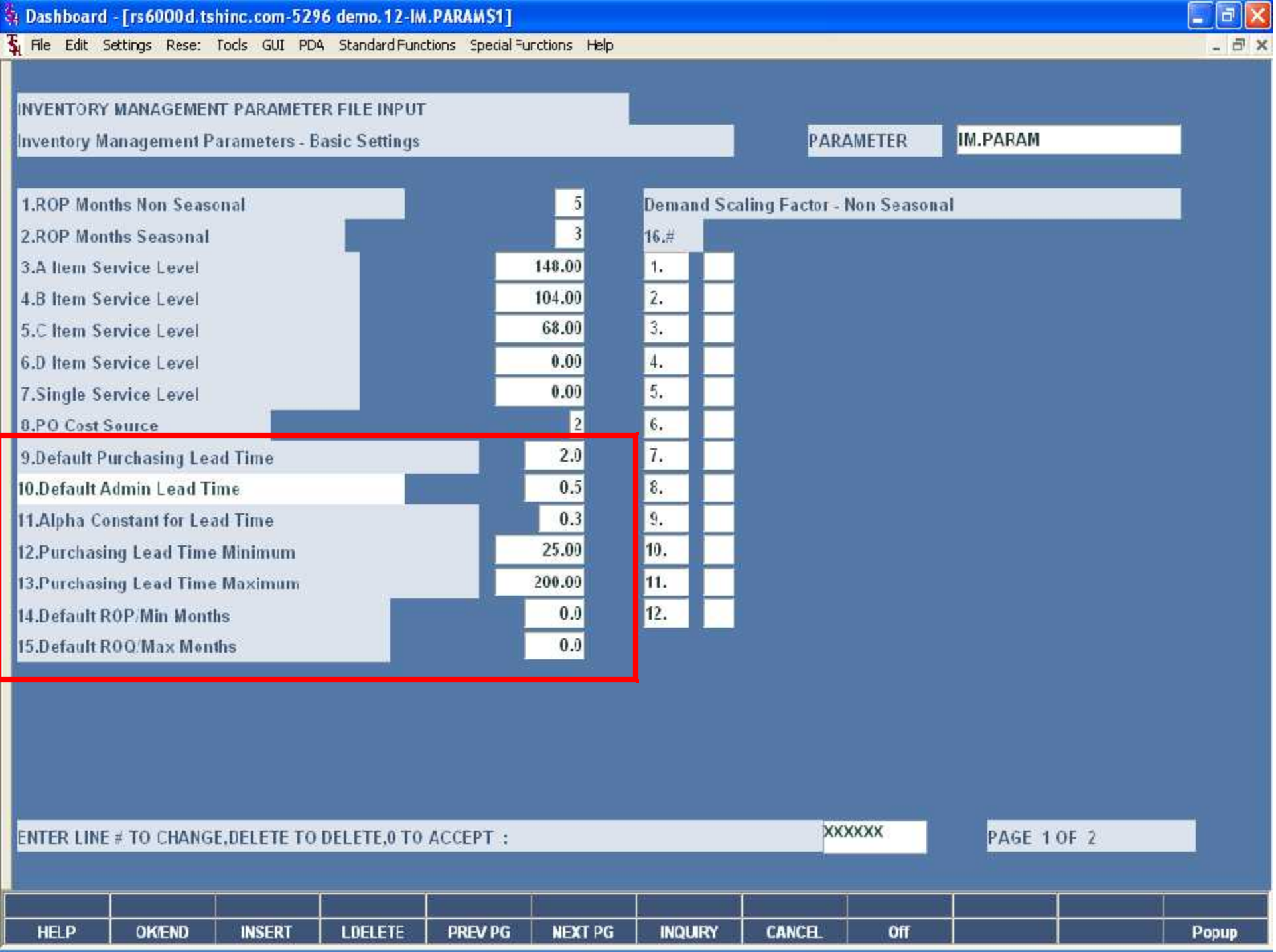

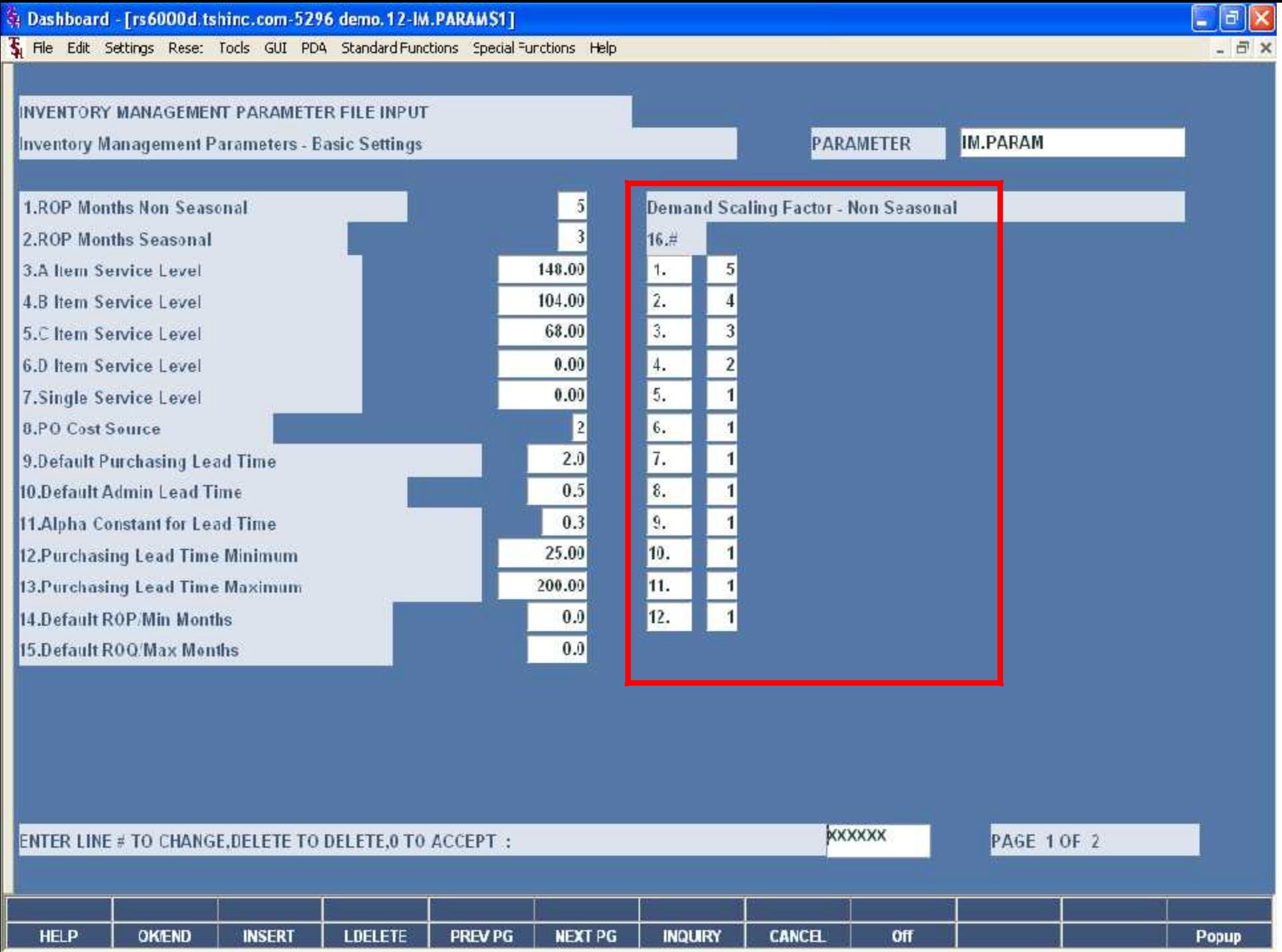

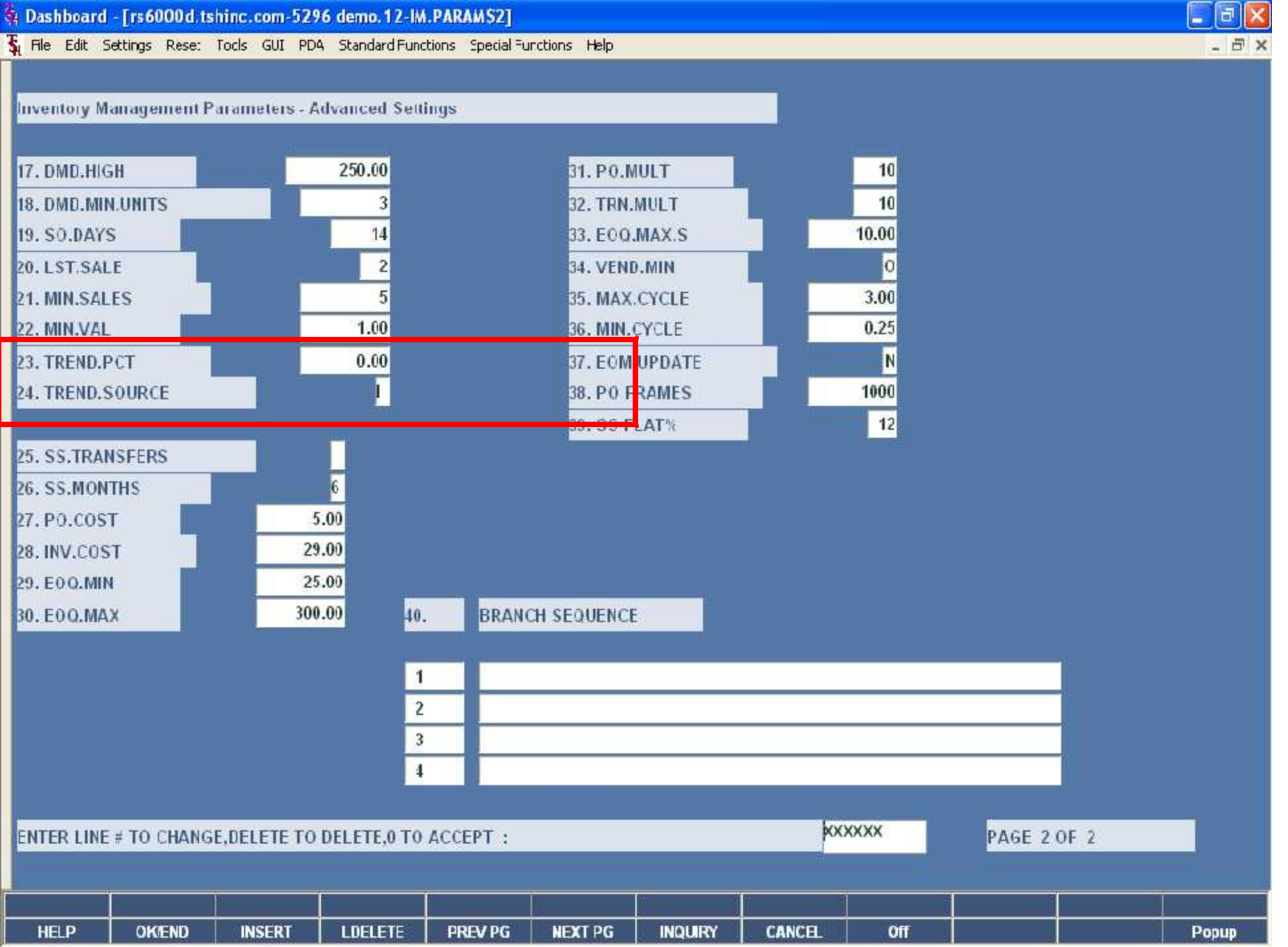

Inventory Management Parameters - Advanced Settings

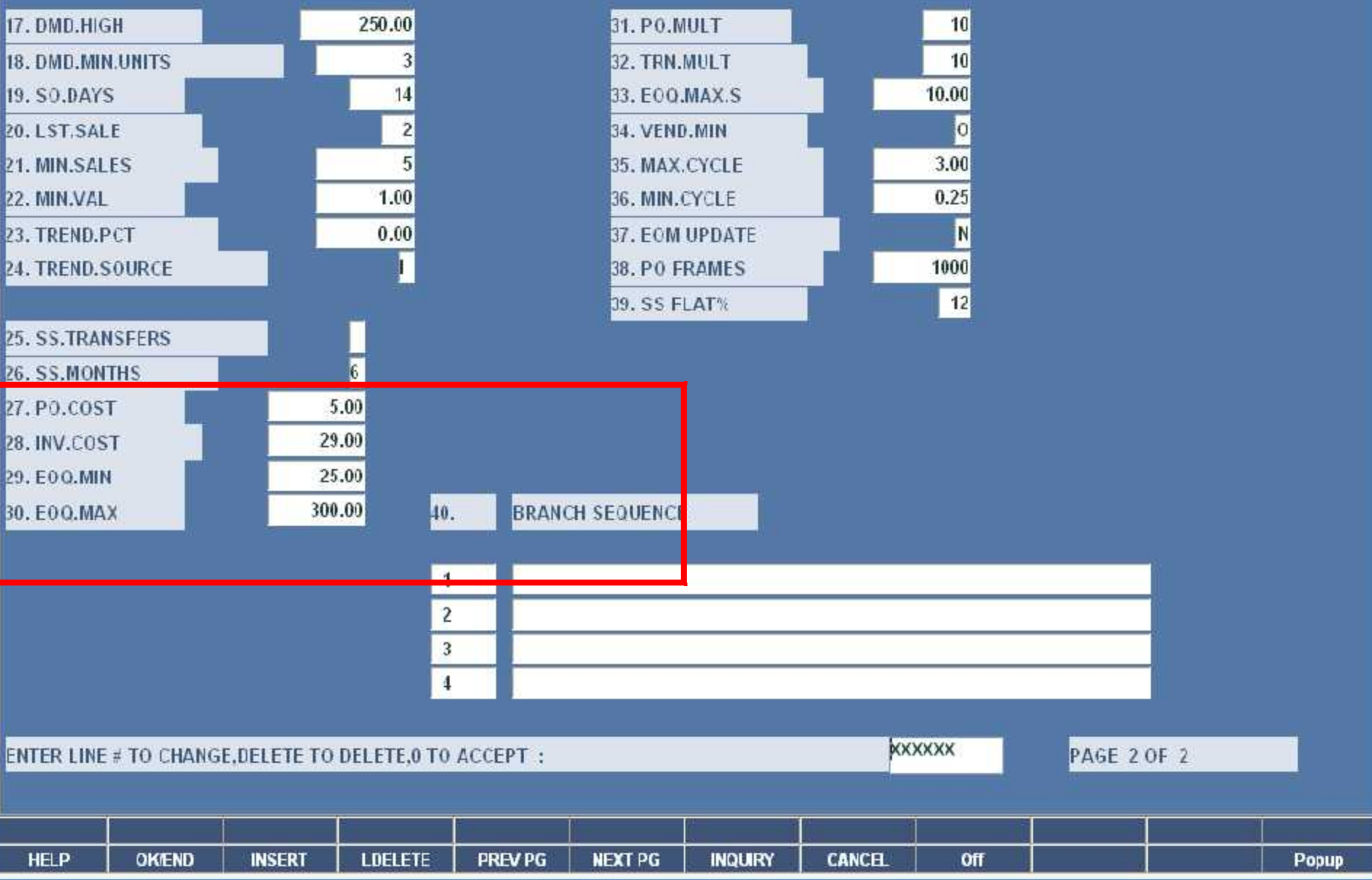

 $E$ ek

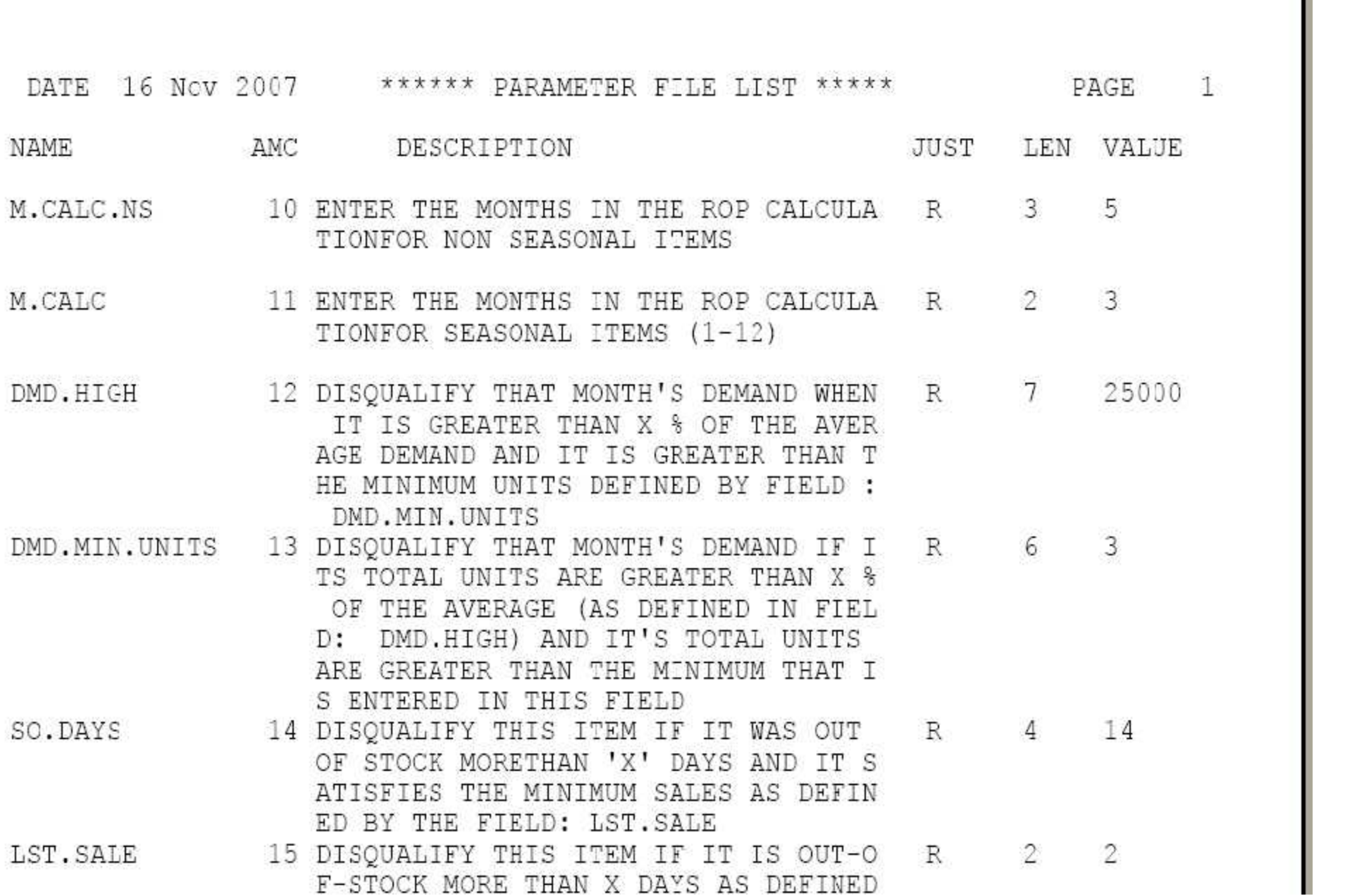

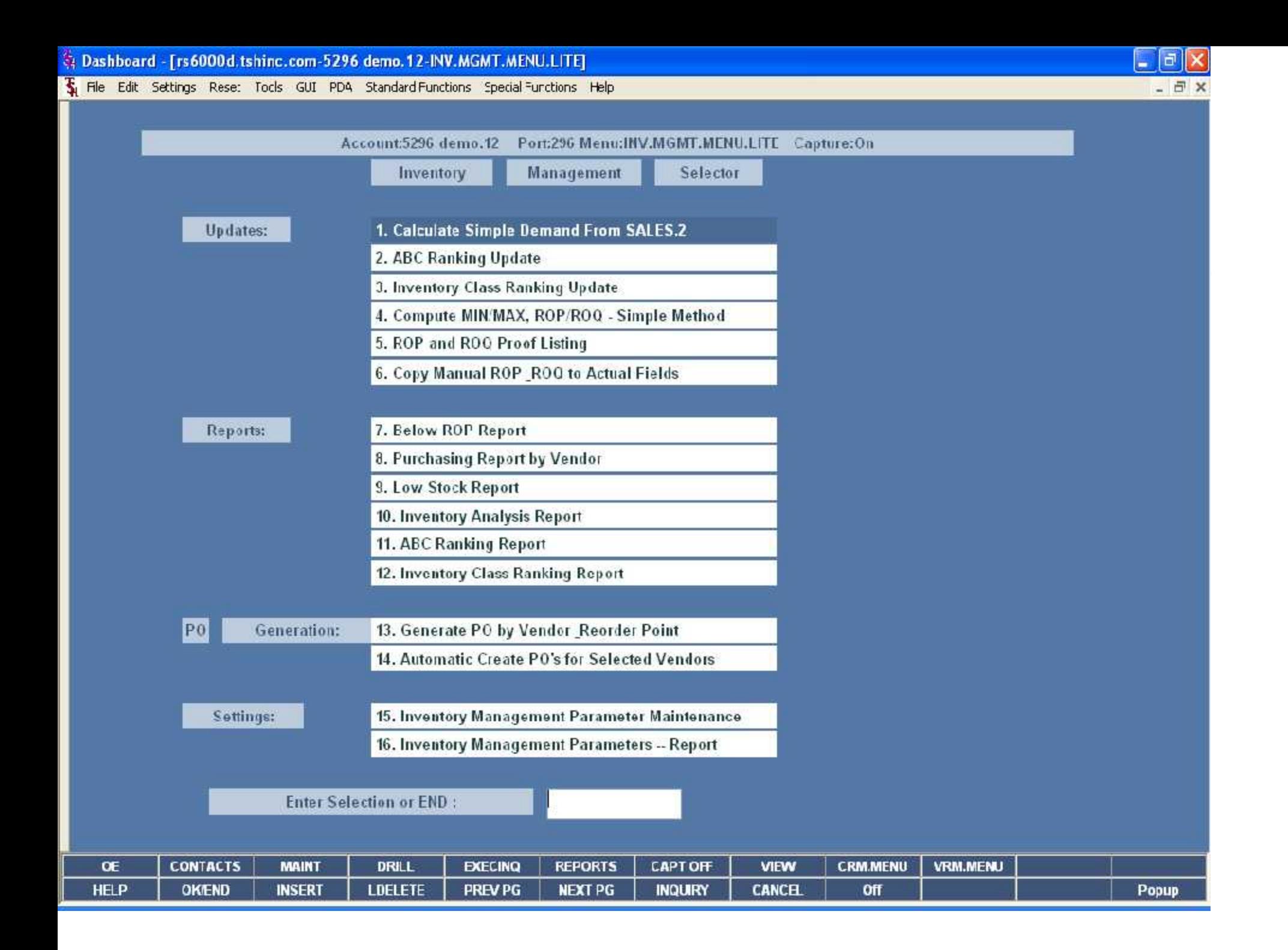

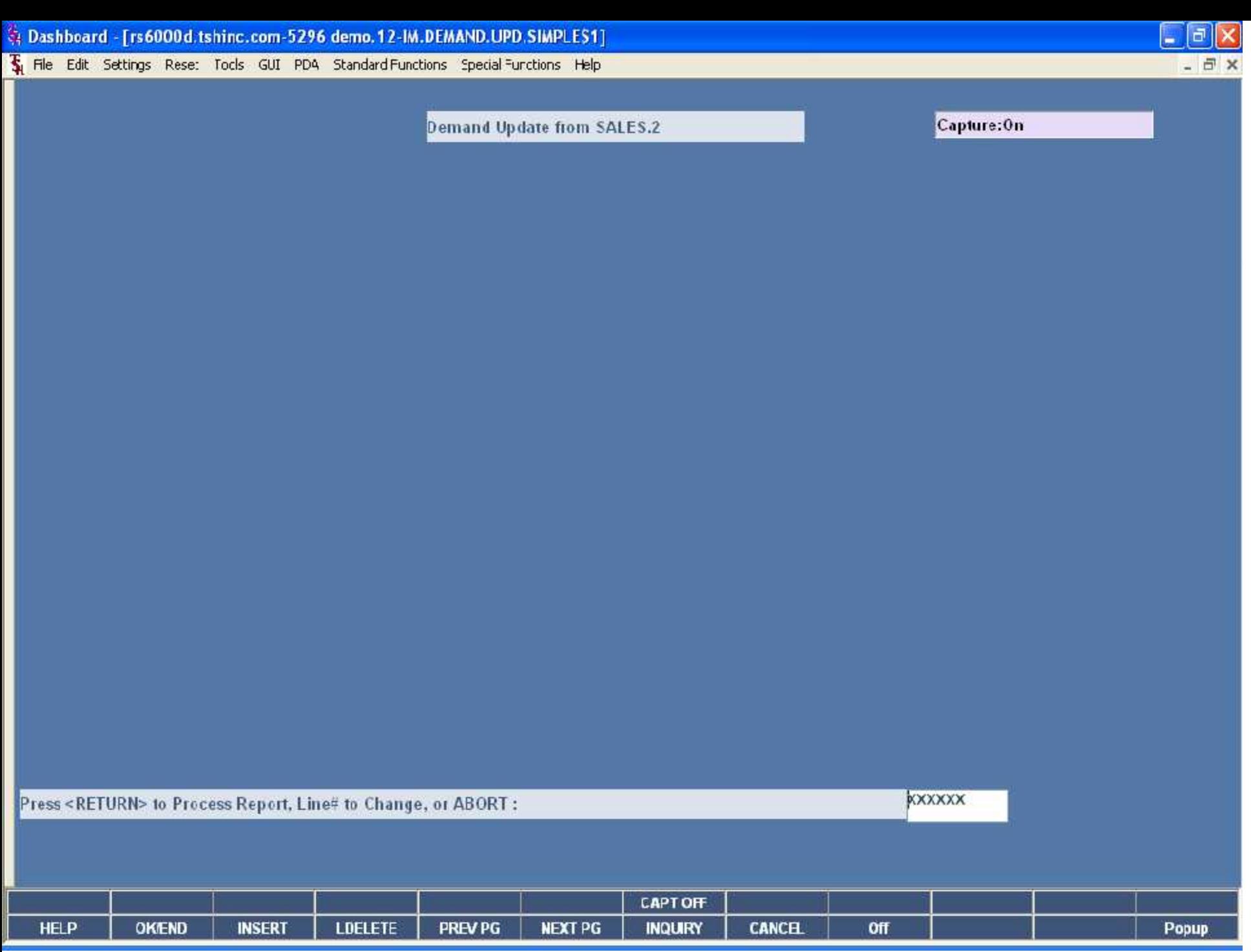

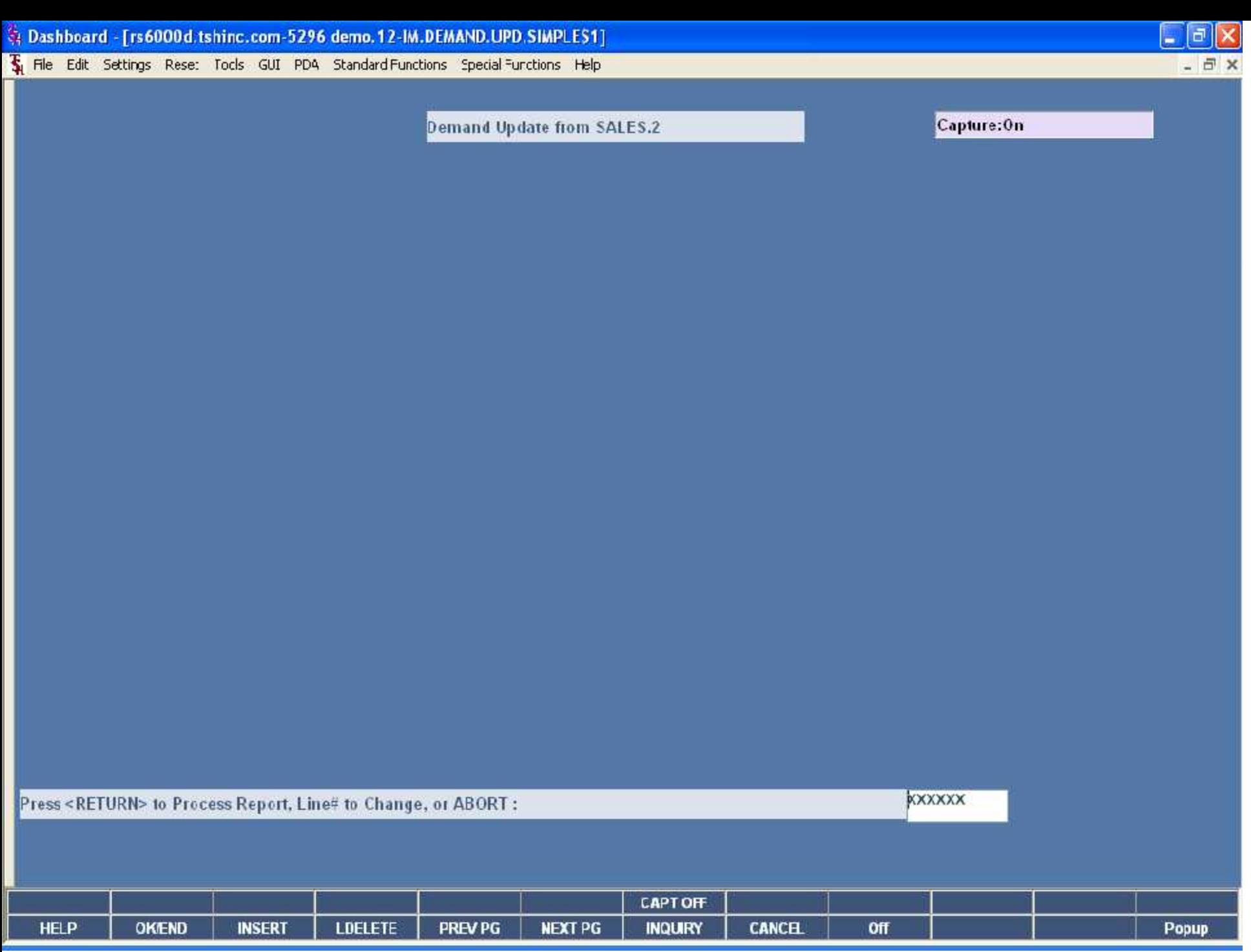

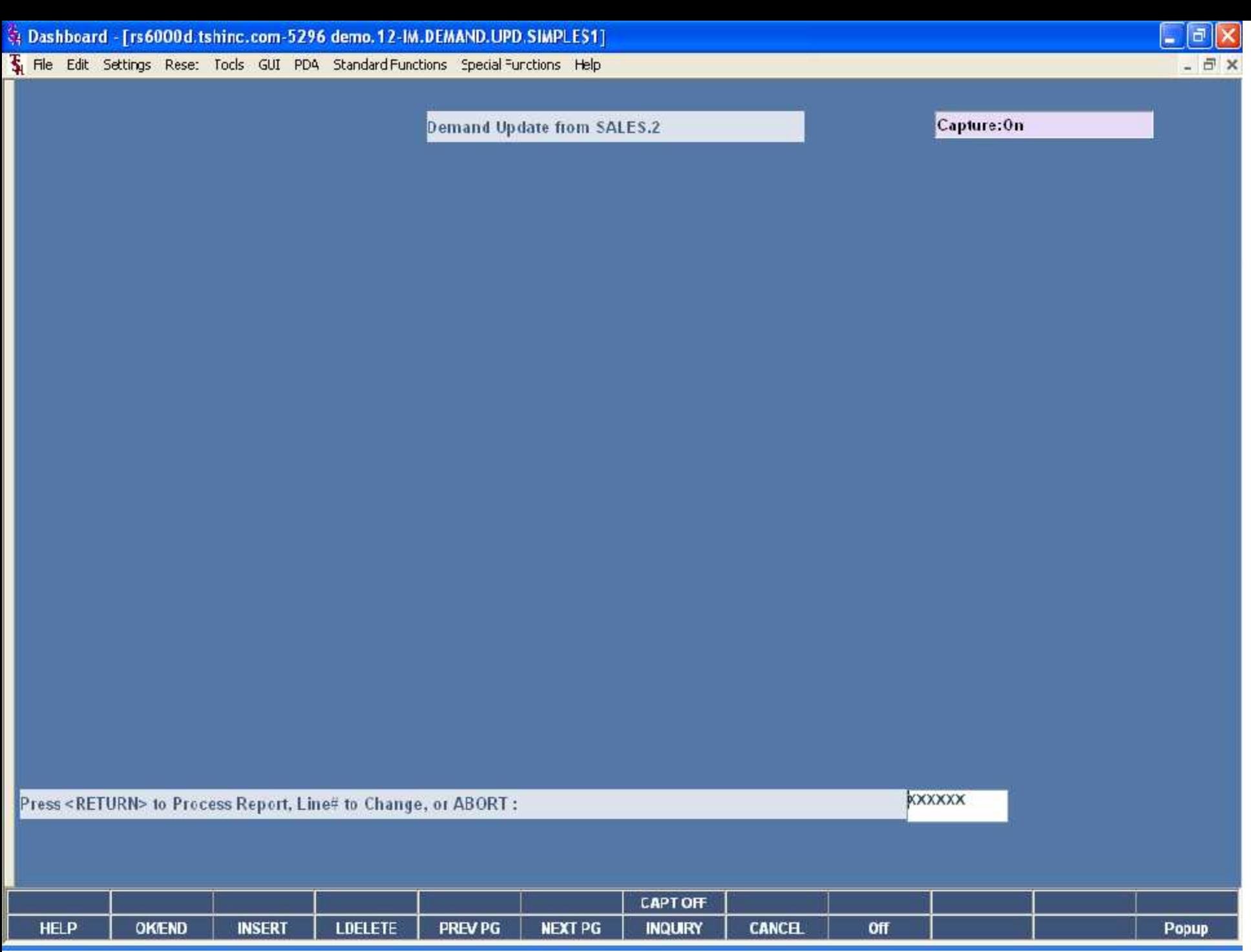

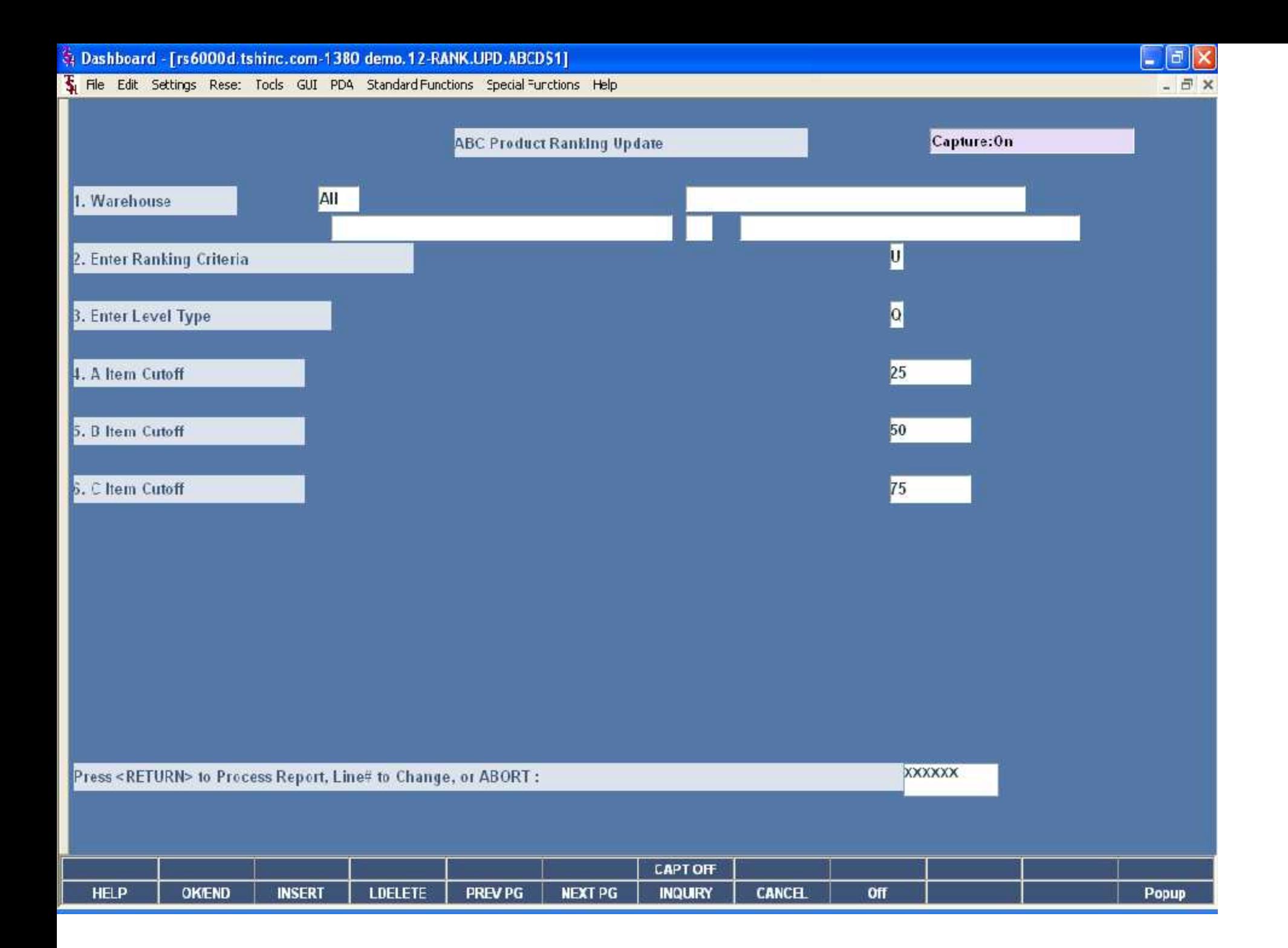

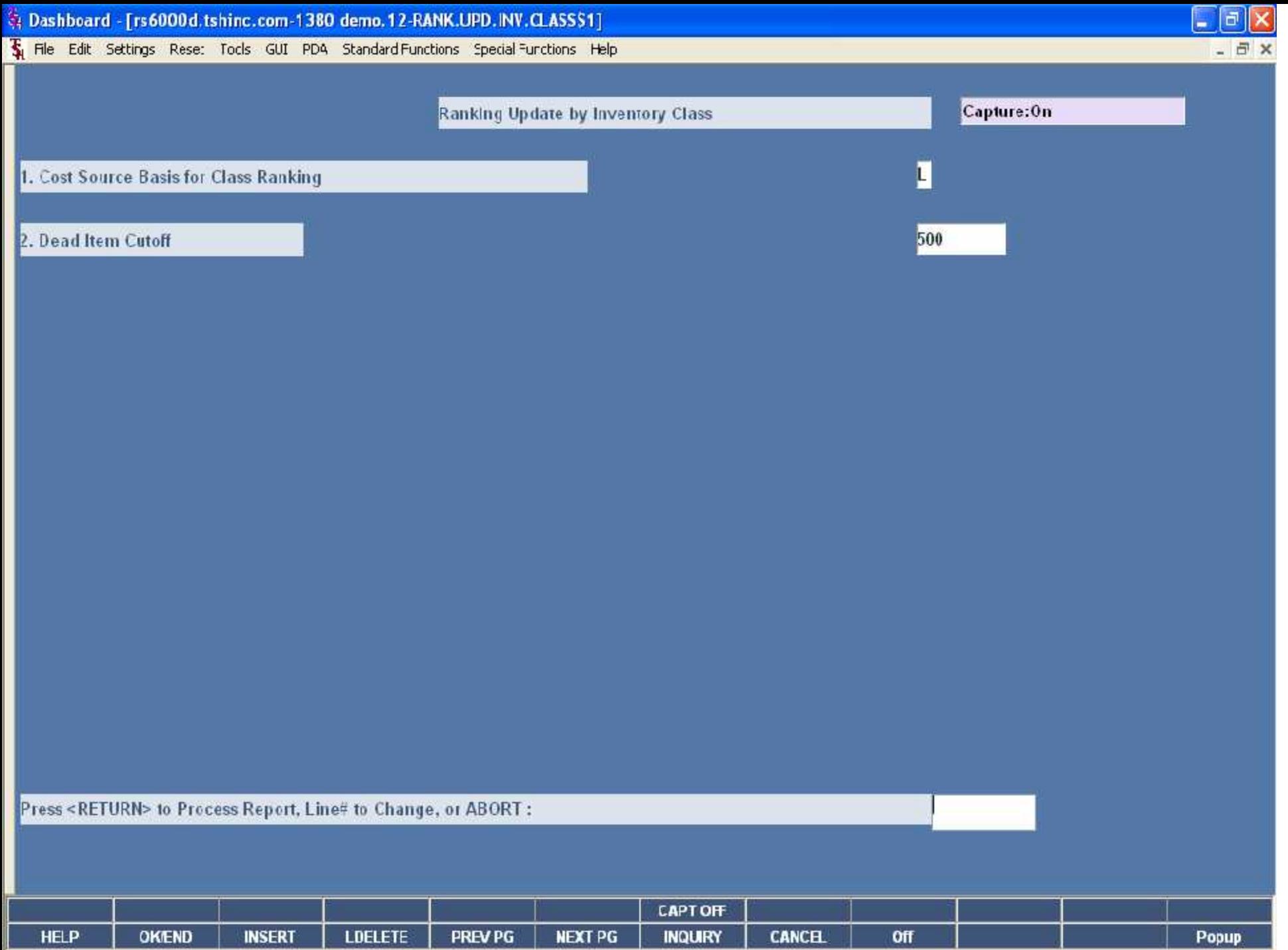

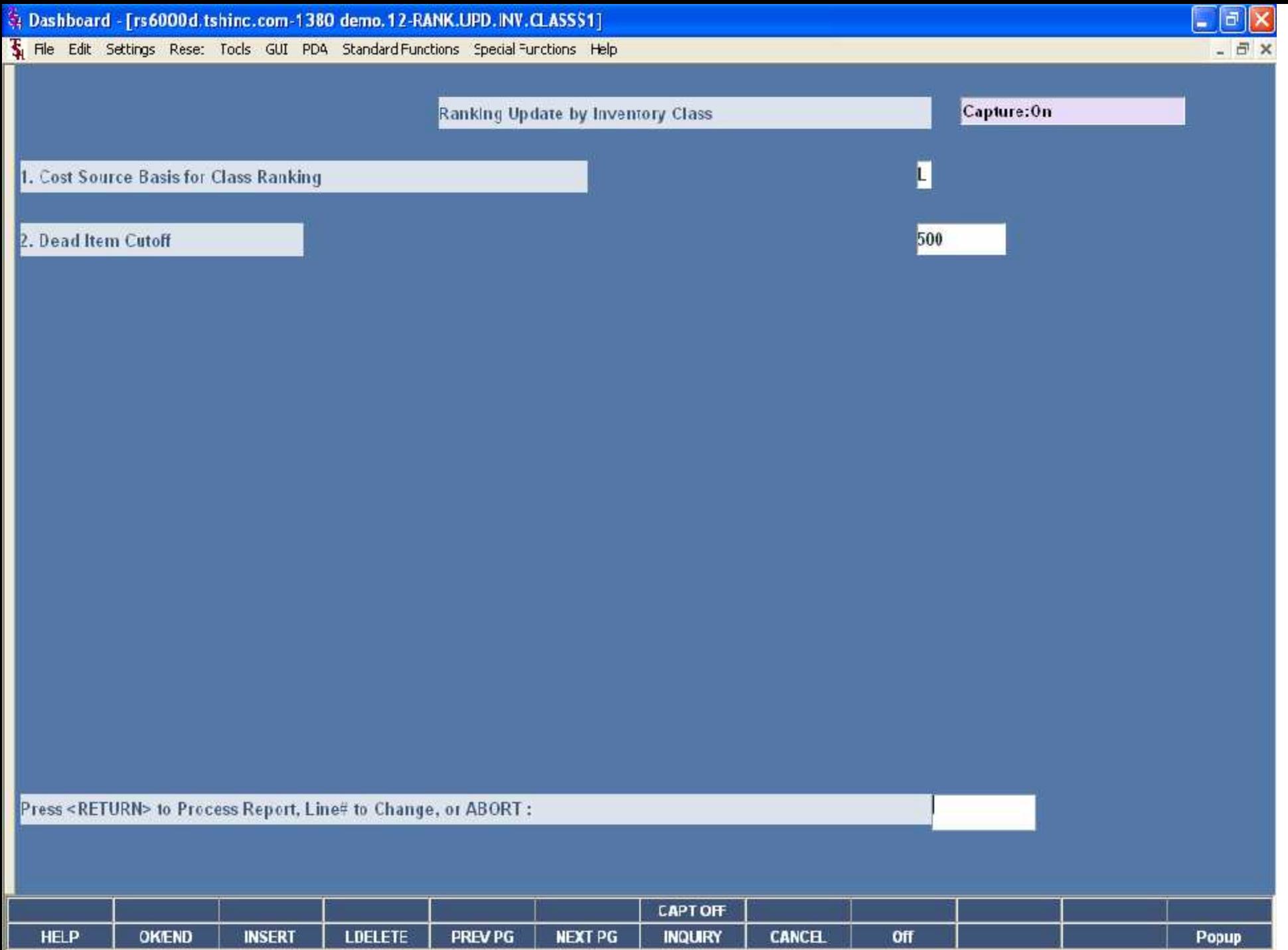

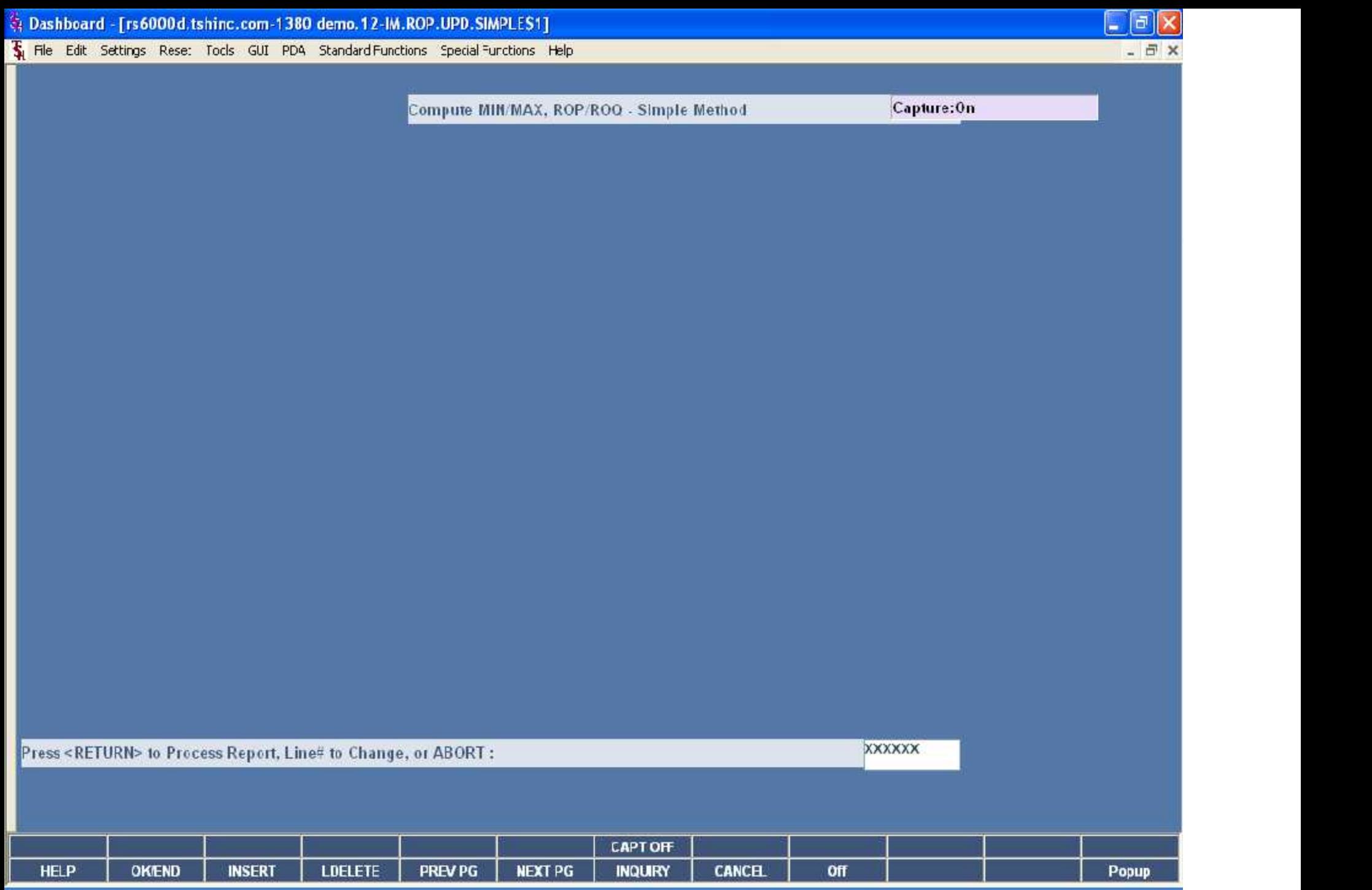

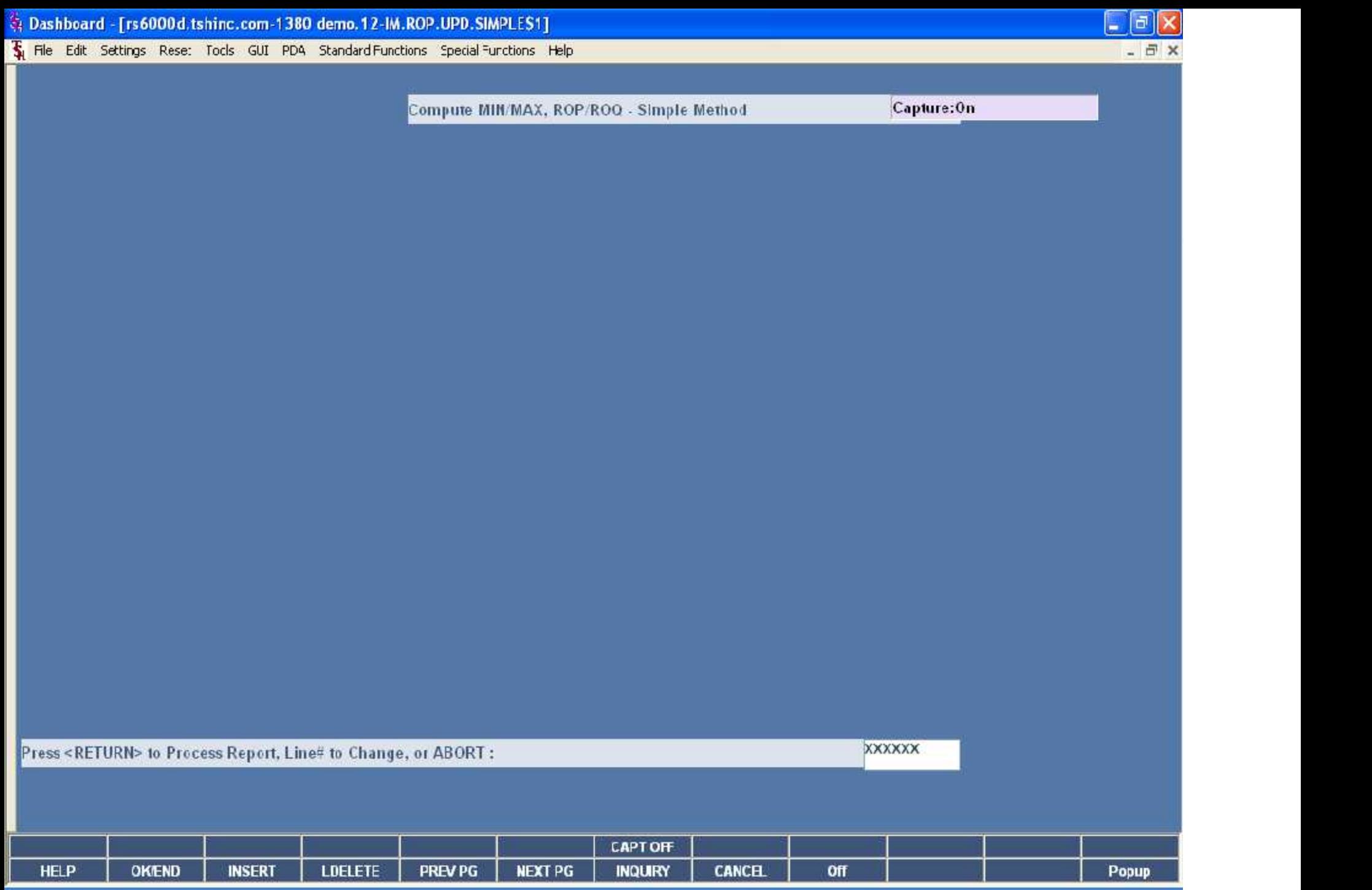

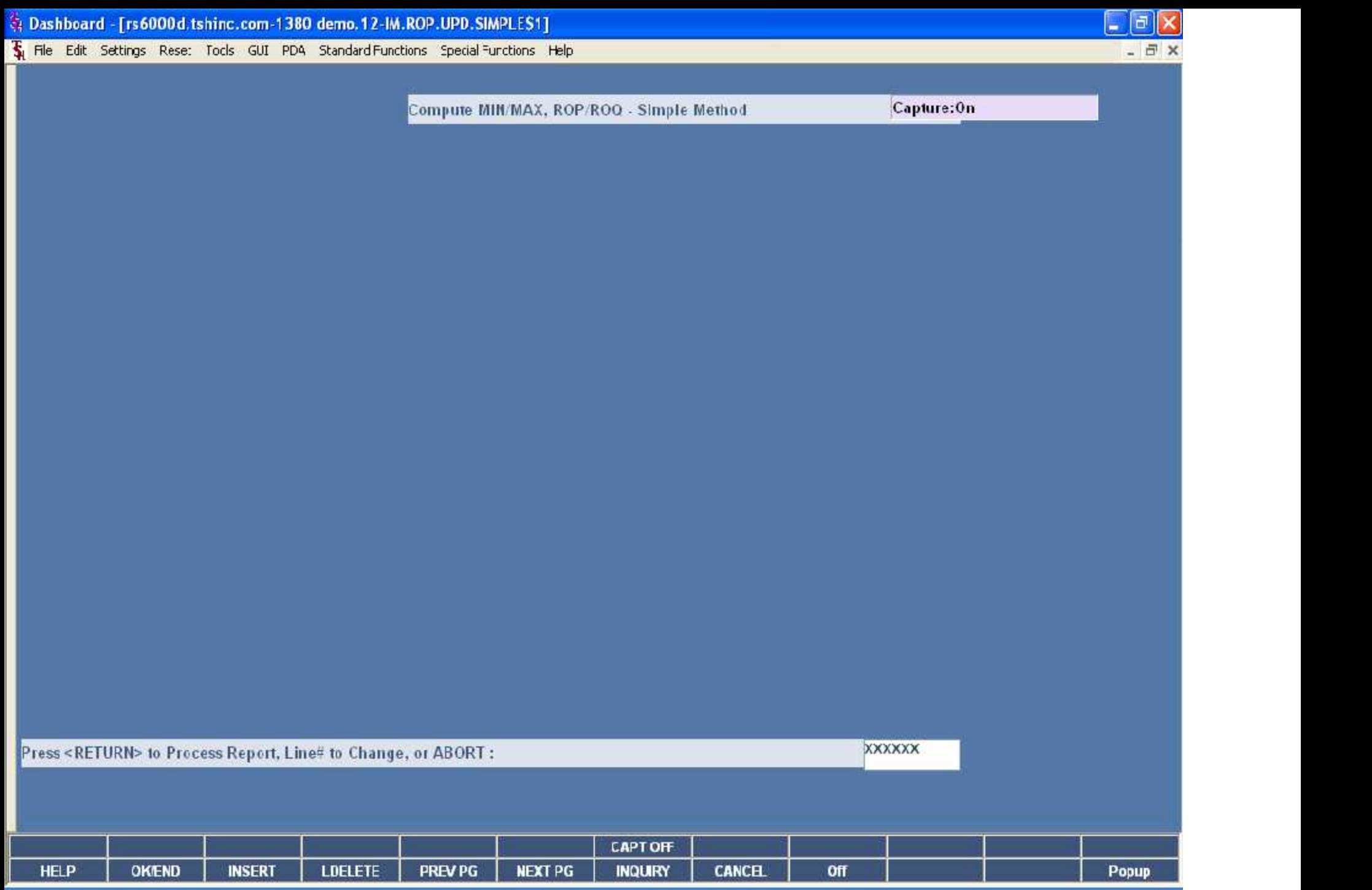

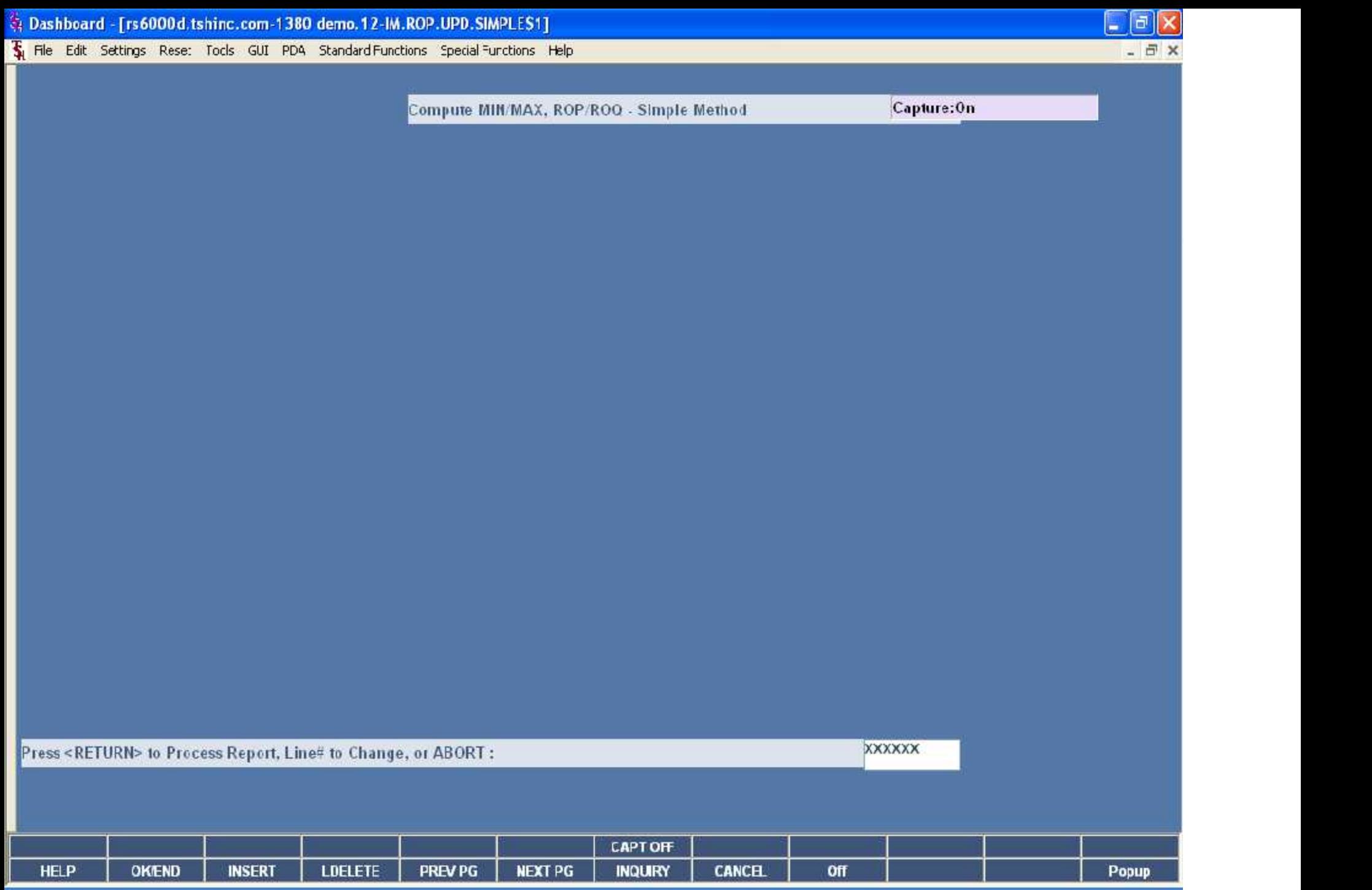

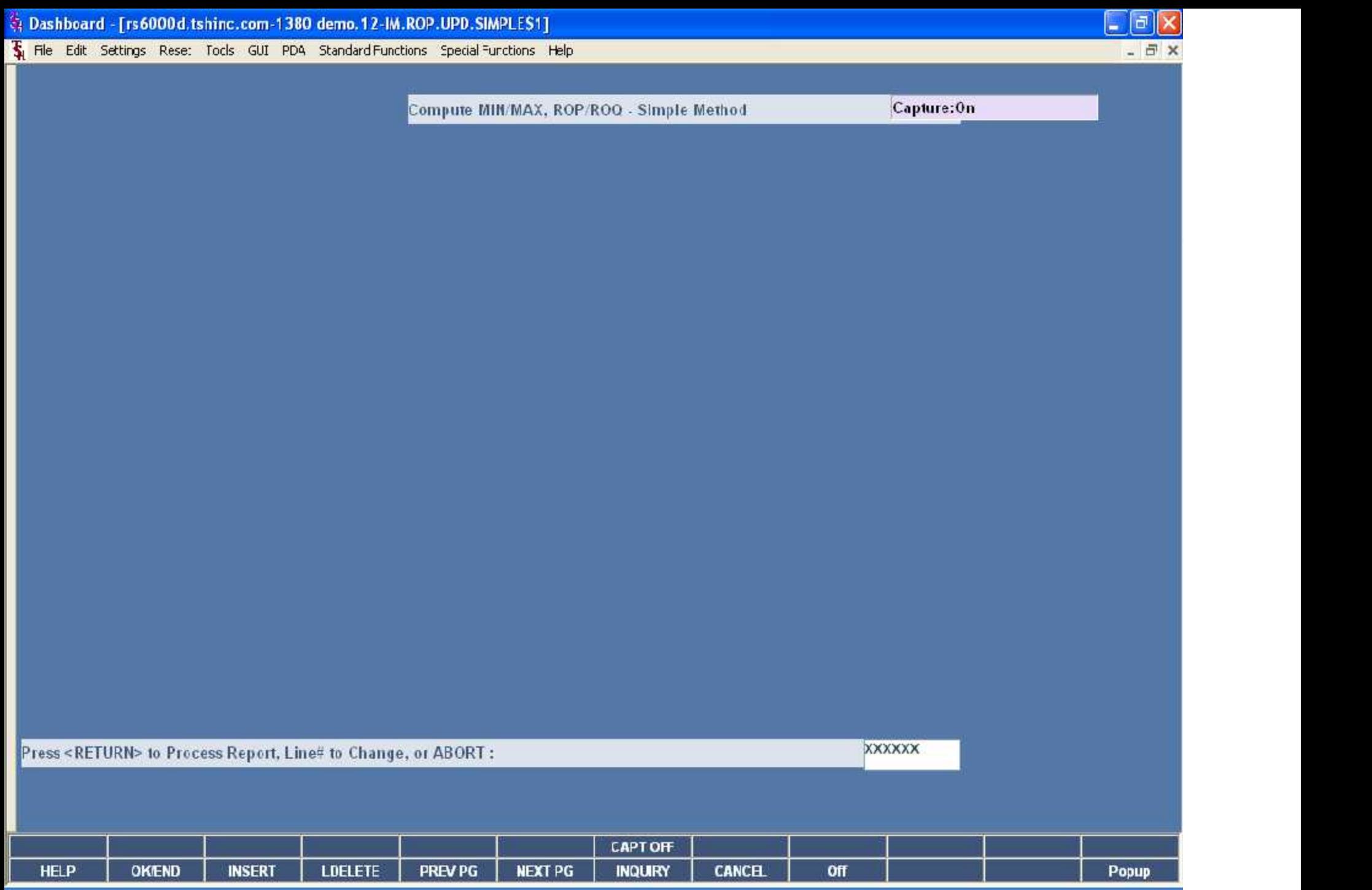

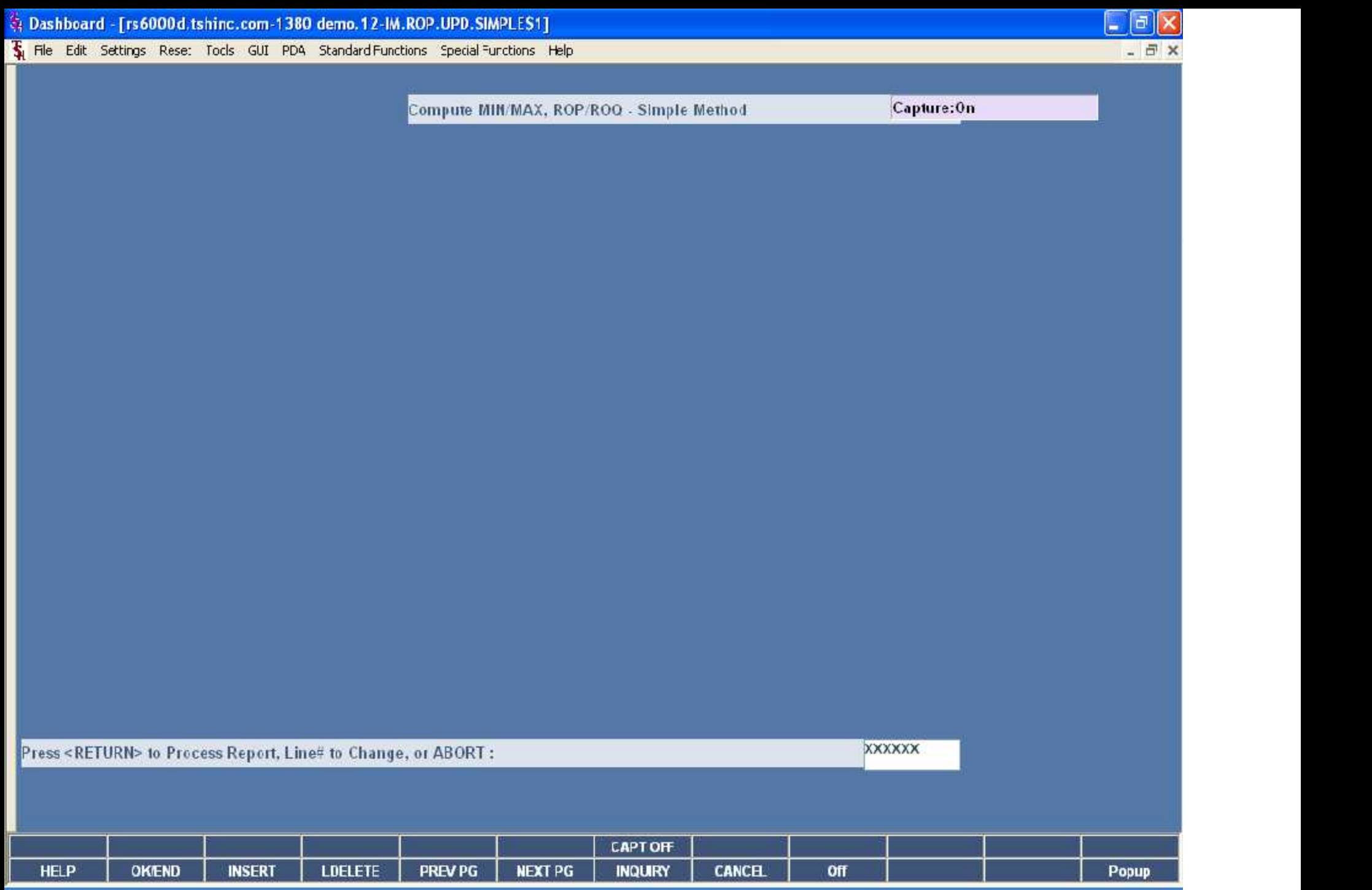

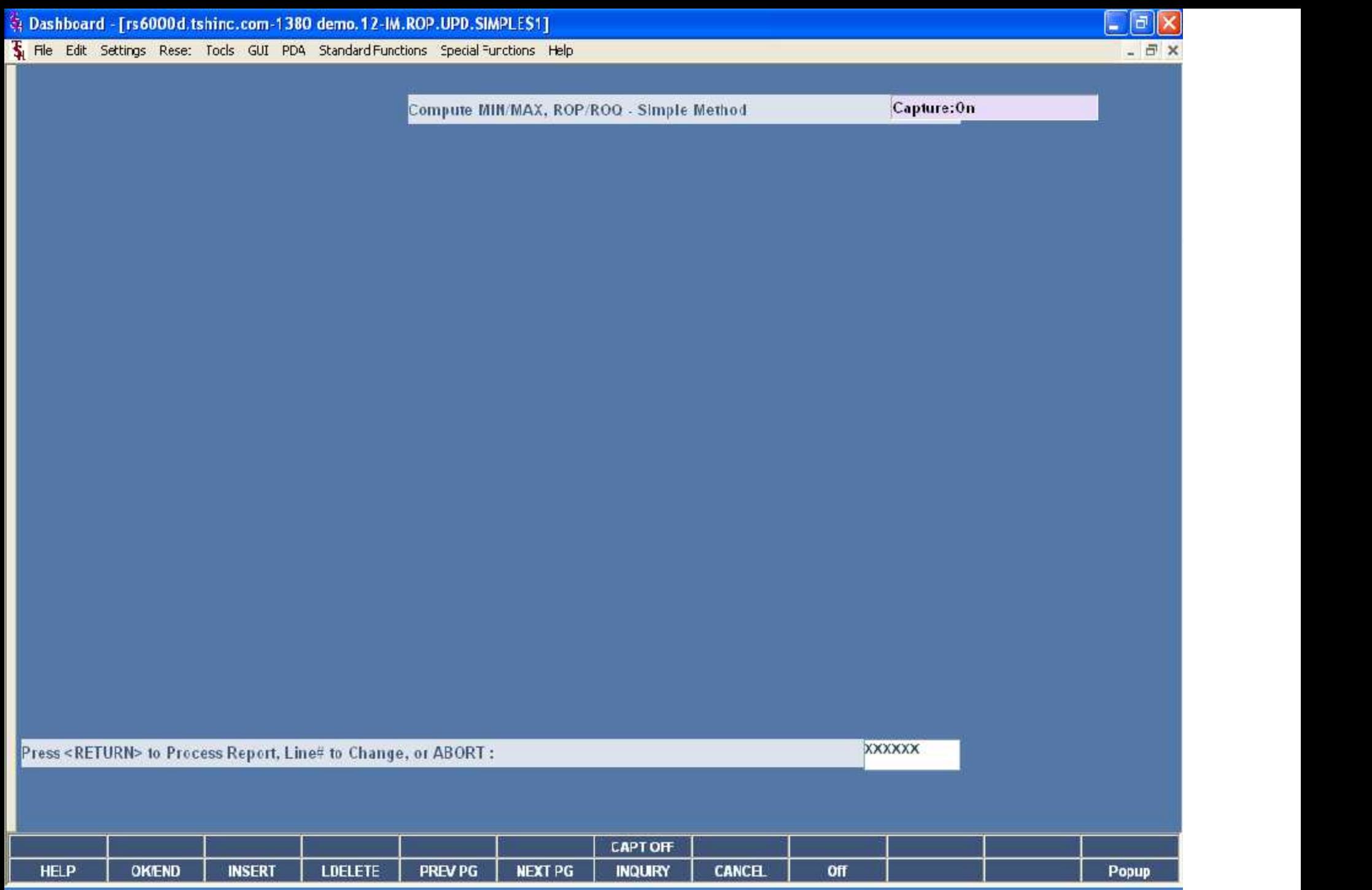

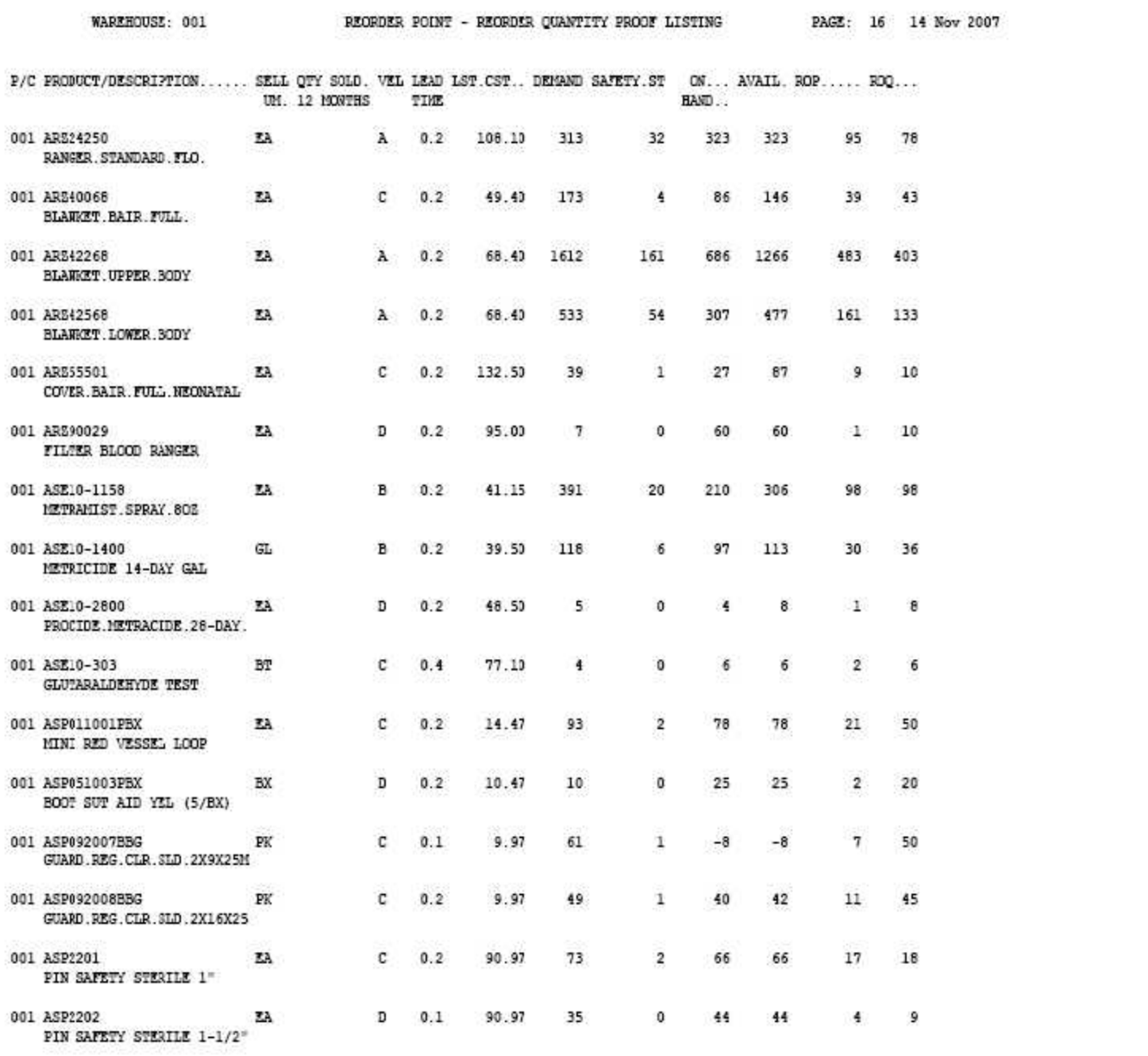

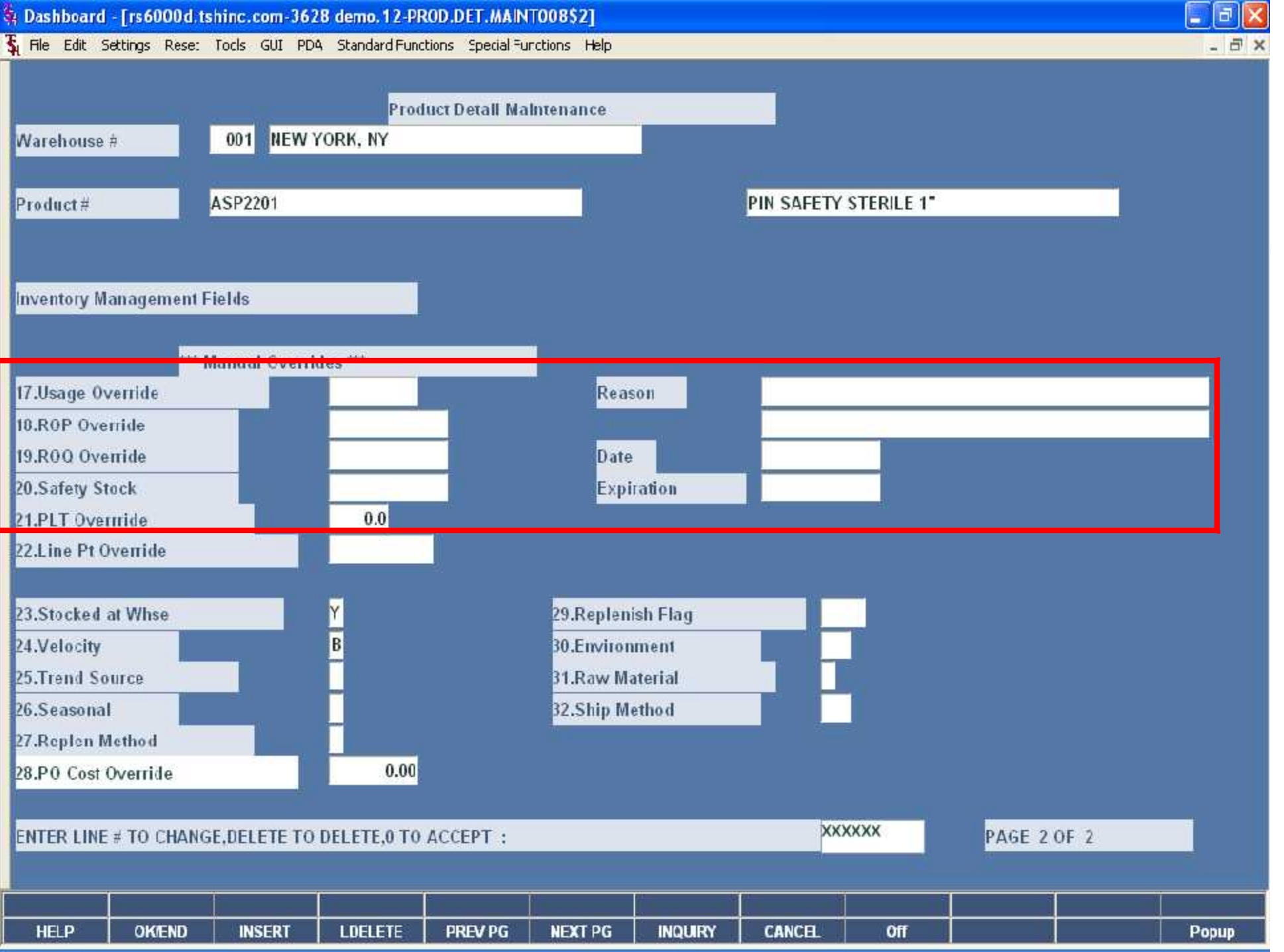

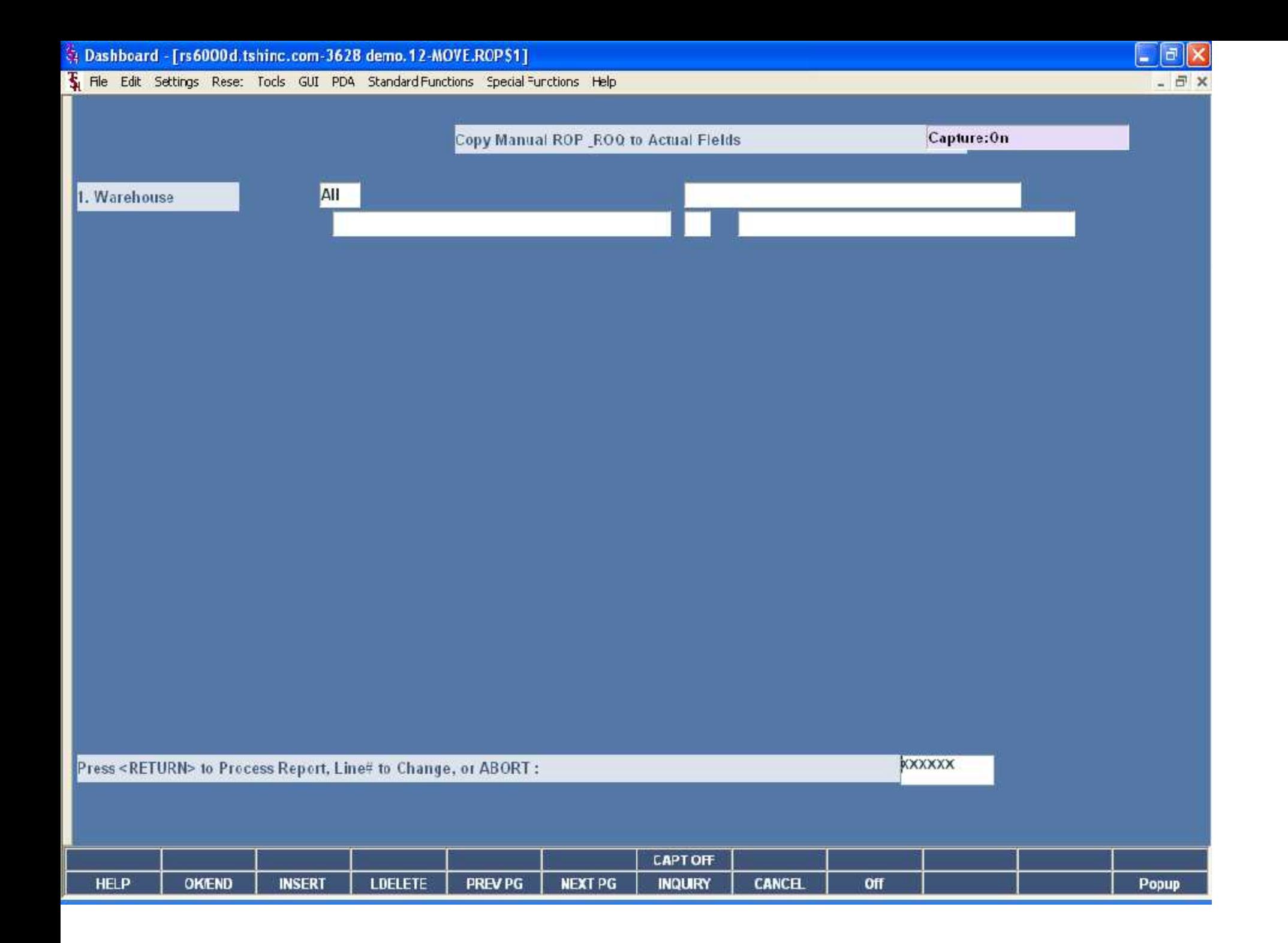

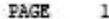

KIM89227

KND9251

KNP442214

**LSRACERVEA** 

**LSRARTHROSA** 

LSRBABYKITB

**LSRCABGD** 

KND30751543

DRAPE CHEST.100X72X1

PRINTING PAPER HIGH

GEL. CURAFIL. 105. TUBE

PK ANT CERVICAL FUSI

LMN PK ARTHROSCOPY K

SPONGE.GAUZZ.4X4IN.1 -16516

KND50007365 ELECTRODE BIOTAC FOA

KND8888102003 TR.CATH.STR.EXT.12F.

KIT BABY

PACK CABG

LSRANGIN121B PACK.RM21.ANGIO.

 $\mathbf 0$ 

-5

 $-325$ 

17

 $-2$ 

35

35

 $27$ 

 $41$ 

217

 $12$ 

40

 $\mathbf{0}$ 

0

0

 $\mathbf{0}$ 

76

40

560

89

100

58

40

75

 $\mathbf{0}$ 

 $\mathbf{0}$ 

 $\mathfrak o$ 

 $\circ$ 

 $\ddot{\mathbf{0}}$ 

1950 -2275

 $0 - 16616$ 

 $0 130$ 

 $-46$ 

 $-58$ 

111

135

777

67

 $-2$ 

 $5$ 

 $\overline{4}$ 

15

421

 $\mathbf{1}$ 

 $\overline{9}$ 

33

 $\mathbf{0}$ 

 $\mathbf{0}$ 

 $\mathbf{0}$ 

 $\mathbf{0}$ 

 $\alpha$ 

 $12$ 

20

 $\overline{2}$ 

 $12$ 

 $\mathbf{9}$ 

6

8

 $\ddot{4}$ 

6

120

842

 $12$ 

 $6$ 

B

 $\frac{1}{2}$ 

677 CS 10/03/07 08/23/07 11/05/07

11/05/07

11/05/07

11/05/07

11/05/07

11/05/07

20 2287 CS 10/10/07 10/01/07 11/05/07

2 323 BX 09/13/07 06/24/07 11/05/07

12 1364 CS 10/04/07 09/24/07 11/05/07

9 17870 CS 06/19/07 06/02/06 11/05/07

186 CS 10/11/07

756 CS 10/12/07

230 CS 10/08/07

120 15063 CS 10/11/07

6 563 CS 10/12/07

842 113840 CS 10/11/07 10/12/07 11/05/07

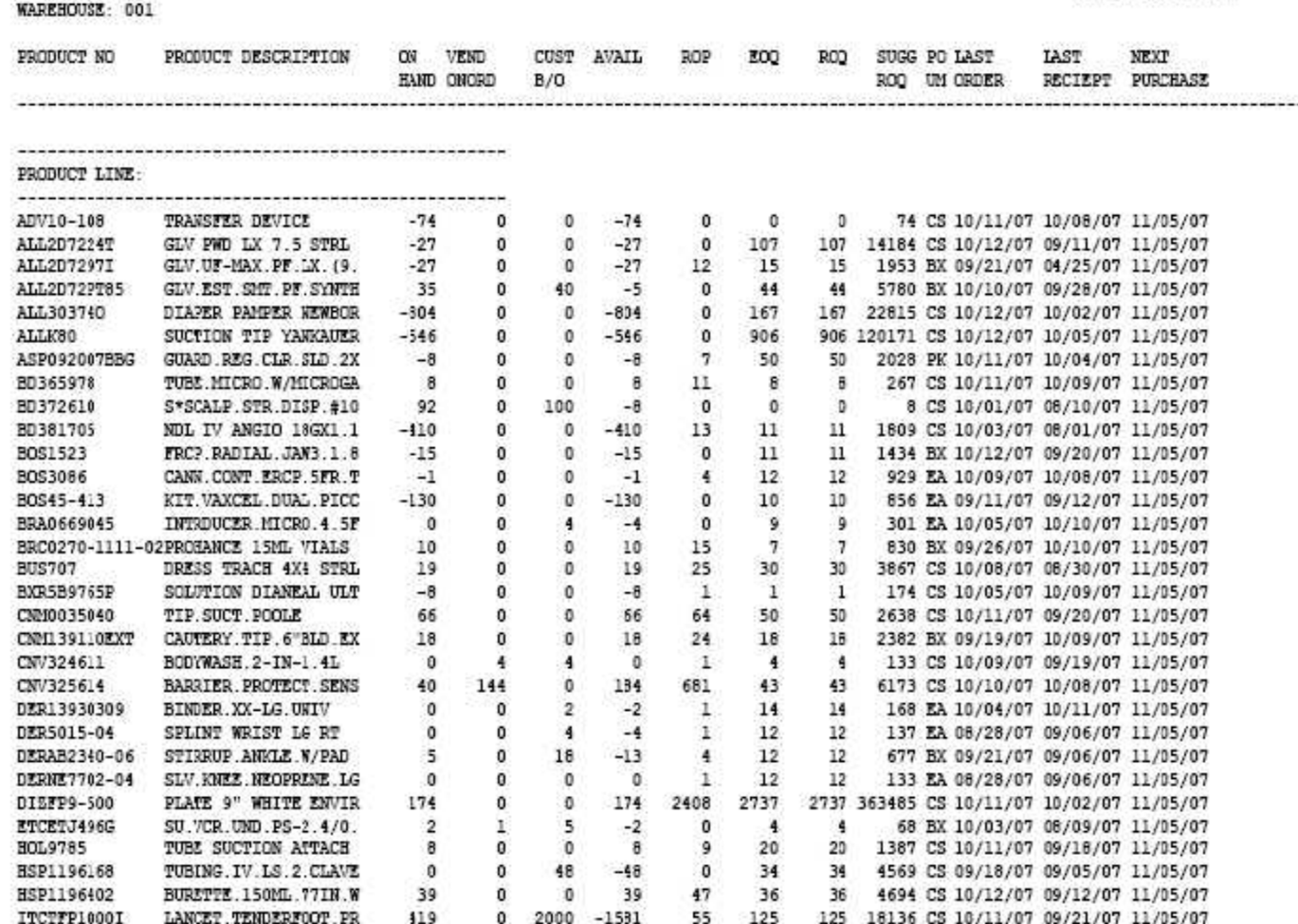

PAGE 196

PURCHASING REPORT BY WAREHOUSE BY VENDOR

DATE 11/15/07

WHSE: 001 VENDOR: KND

KENDALL HEALTHCARE

MIN FREIGHT O

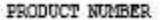

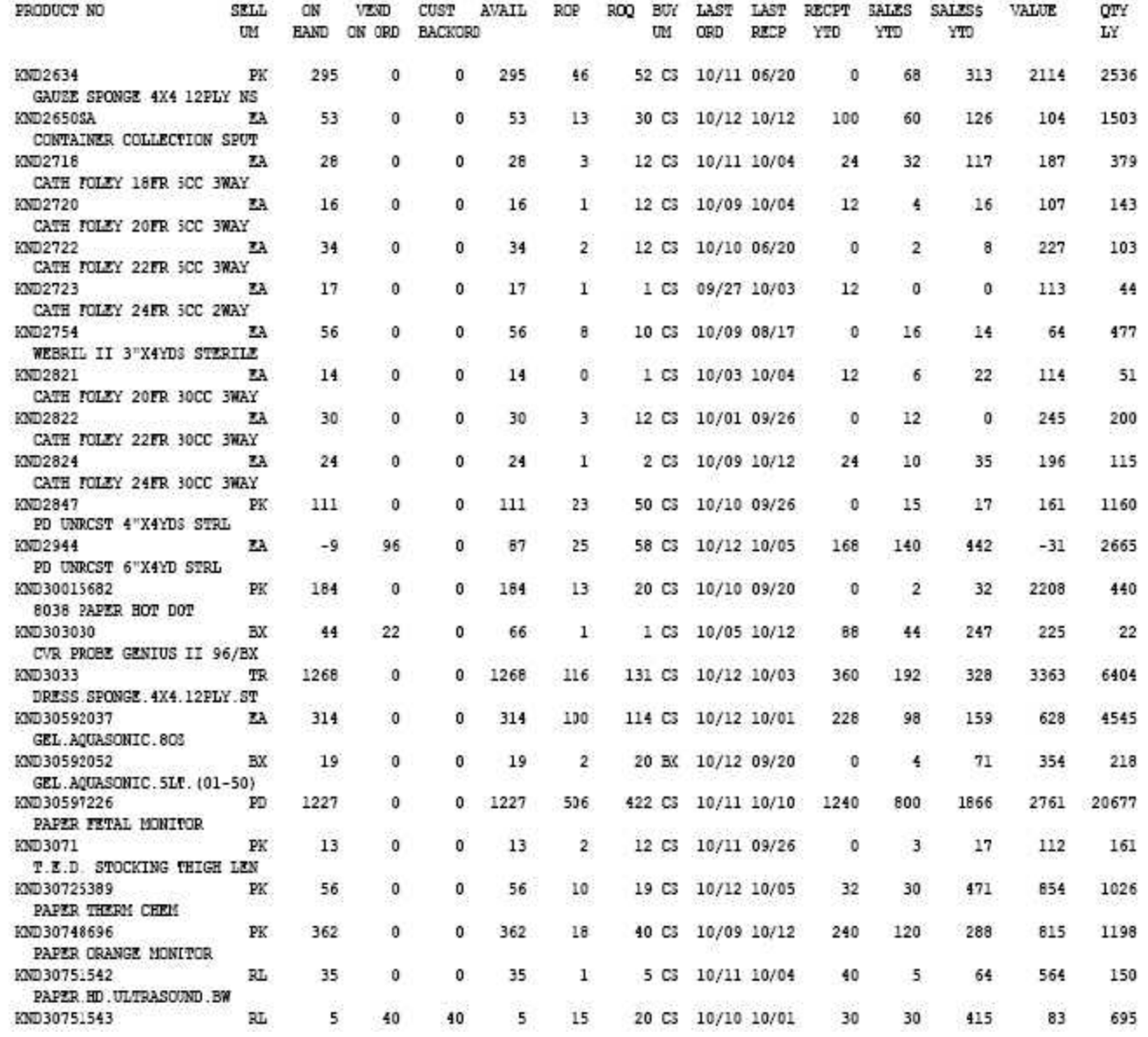

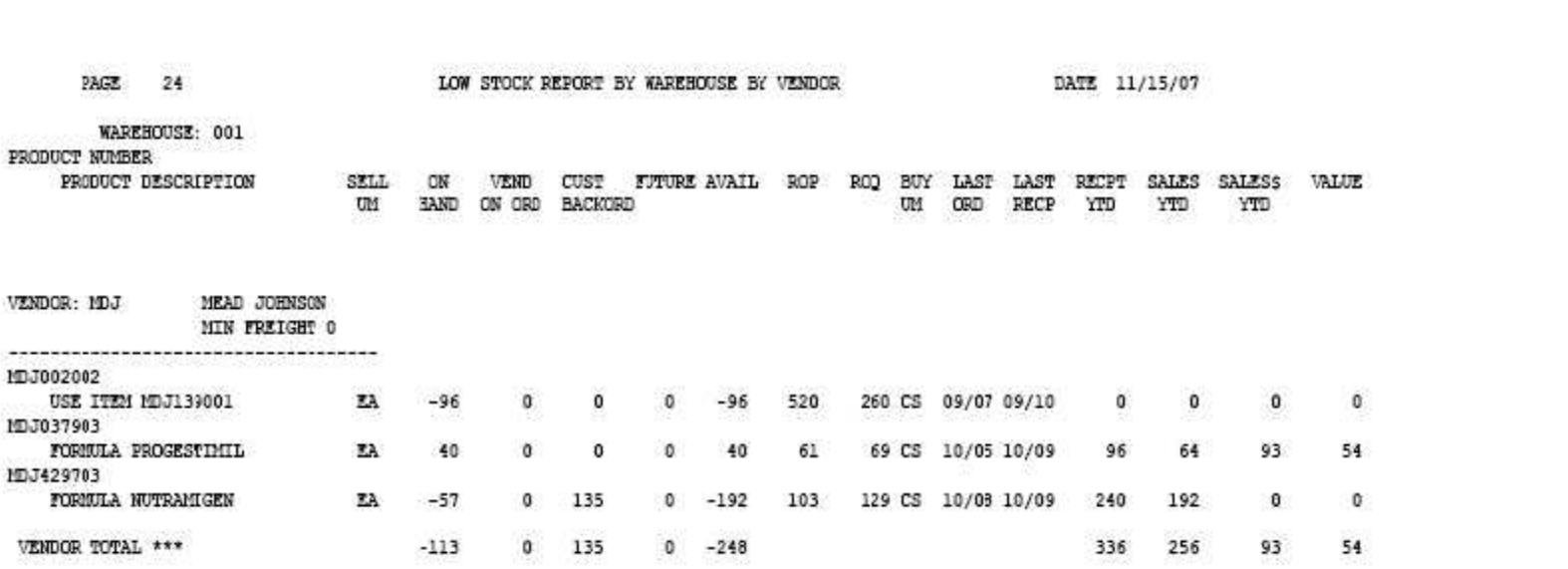

SOLD OVER THE PAST YEAR | STILL IN STOCK

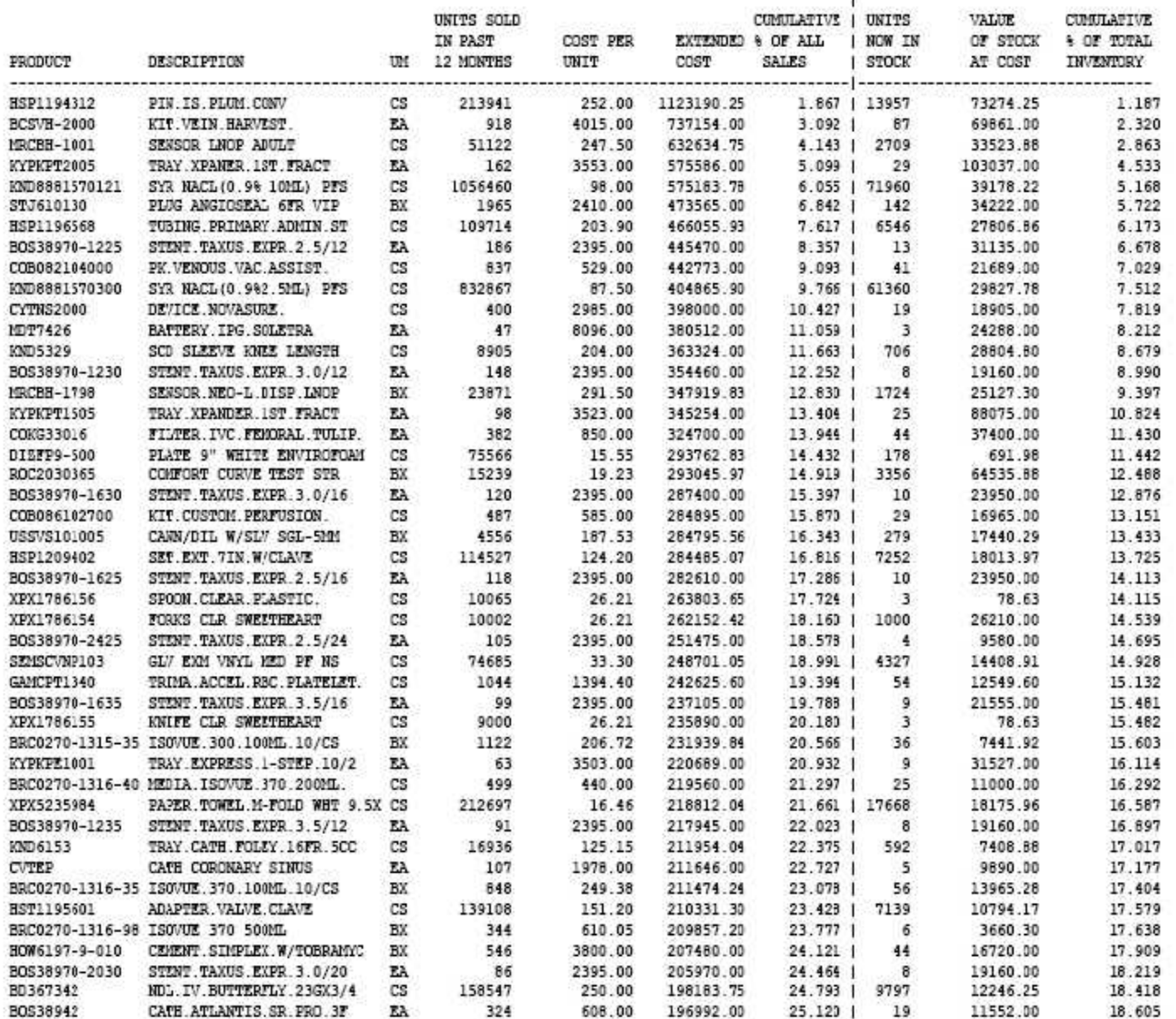

PAGE 1 ABC RANKING REFORT 02:38:43pm 15 Nov 2007

001 KMD888157012 SYR NACL(0.9% 10ML) PFS A<br>
1<br>
001 KMD888157012 SYR NACL(0.9% 10ML) PFS A<br>
1529997<br>
A<br>
1529997 n 001 KND888151393 SYR LUBR LOCK TIP 3CC A 1160168 4 001 DIZFHC9-3-20 CONTAINER HING 9" 3-COMPT A 1144650  $\mathfrak{g}$ 001 ALLB1209-11 BAG LAB GUARD SBL2X69 A 1133141 001 XPX5310974 DINEX 115/16X193/8".TEAL. A 1064000 001 KND888151287 SYRINGE 12CC LUER LOCK TIP A 1028415 в 001 SMP4140 VENIPUNCTURE NDL DEVICE A 777494 DRESS.TEGADERM.2-3/8"X2-3/8" 671948 001 MM1624W A 001 DIES1H23WH-2 F.K.S WHT MOIST WIPE NAP A 666000 50MWFLXKIT 001 KND888185001 NDL POLY YEL SAF 20X1 665325 A  $\mathfrak{o}$ 001 MDA731-B4 TOWEL.OR.BLUE.17X26.NS A 629480 001 BBRR2000B NDL.CAP.RED. 654496 A 596174 001 KPX5274044 TISSUE TOILET 500SH 2PLY A 490557 001 BD364815 HOLDER VACUTAIN SNGL-USE Α 465803 001 KPK5235984 PAPER.TOWEL.M-FOLD WHT 9.5X9.1 A 451071 25 16 PKG/CTN 250/PKG 4000/CTN 001 FRSLFTK9001 TOURNIQUET.1"X18".LF. 424742 А 001 DONDSPB01C BAG. BELONGING. CLEAR 423077 А 001 KPX2247229 BAG ICE CLR 6X3X15 .75MIL A 417938 001 KND888151693 SYR LUMR LOCK 6CC Α 405700  $\overline{7}$ 001 MEDMOS202000 APPLICATOR COTTON TIP A 401613 001 DIEDKJ-BLU2 KIT DIET JR BLUE 399000 A 001 HSP1194312 PIN.IS.PLUM.CONV А 398642 001 KND888154012 CANNULA BLUNTIP W/ACCESS A 387403  $\mathfrak o$ 001 HST0798309 SOL.IV.NACL.9%.1000ML A 382856 001 DIZFP9-3-500 PLATE 9" W/3 COMPART  $B$ 366137 001 KND888185091 NDL. POLY. CREAM. SAF. 19X1.5 в 364332 5 001 BD305180 NDL.BLUNT.18GA X 1-1/2". 362399 в 001 BIL51615M ID BAND ADULT BASIC WHITE в 360381 001 KND888151323 SYRINGE 3CC 22X1 в 355620  $\mathbf{1}$ 001 KND7158 INDERPAD MEDIT, OFF 27X30 344277  $\mathbf{B}$ 

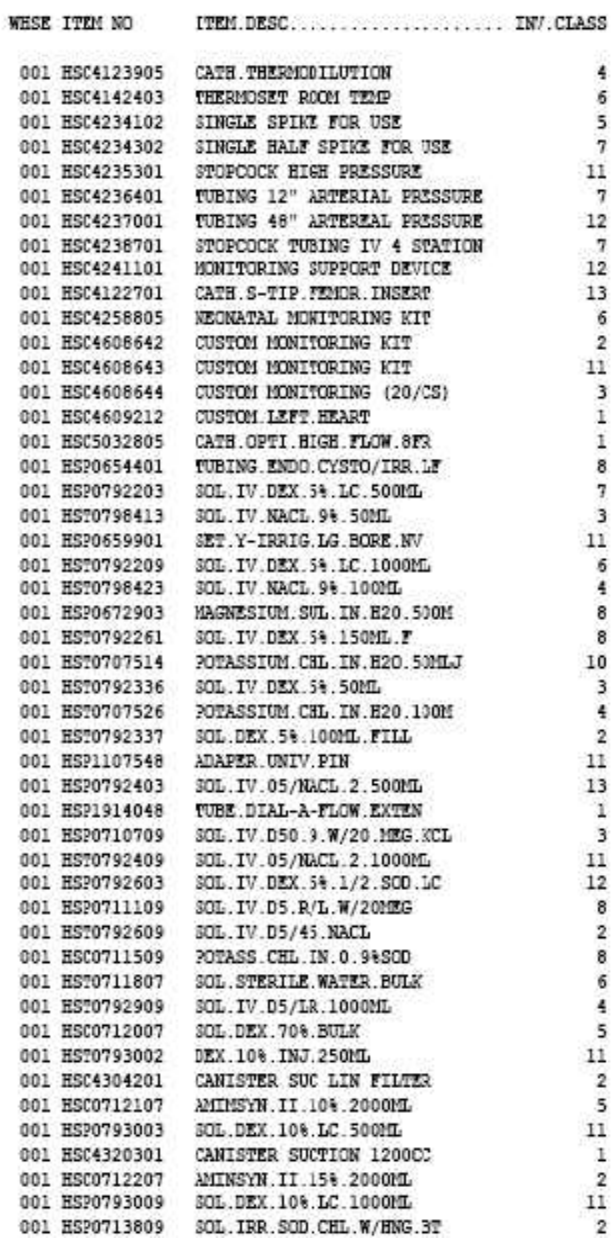

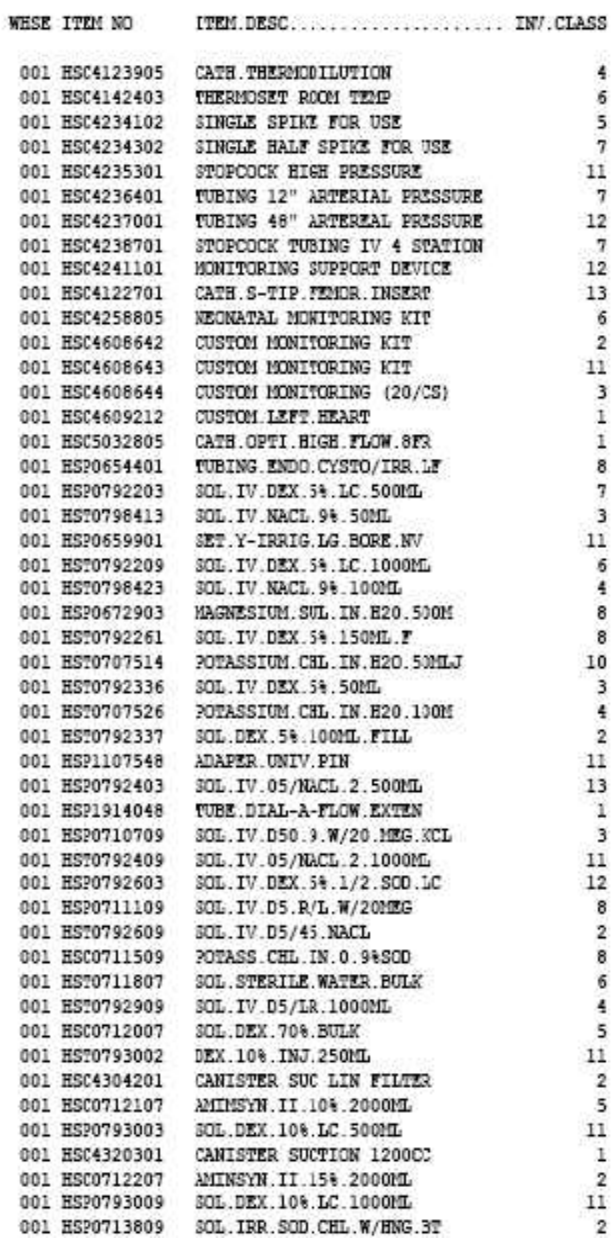

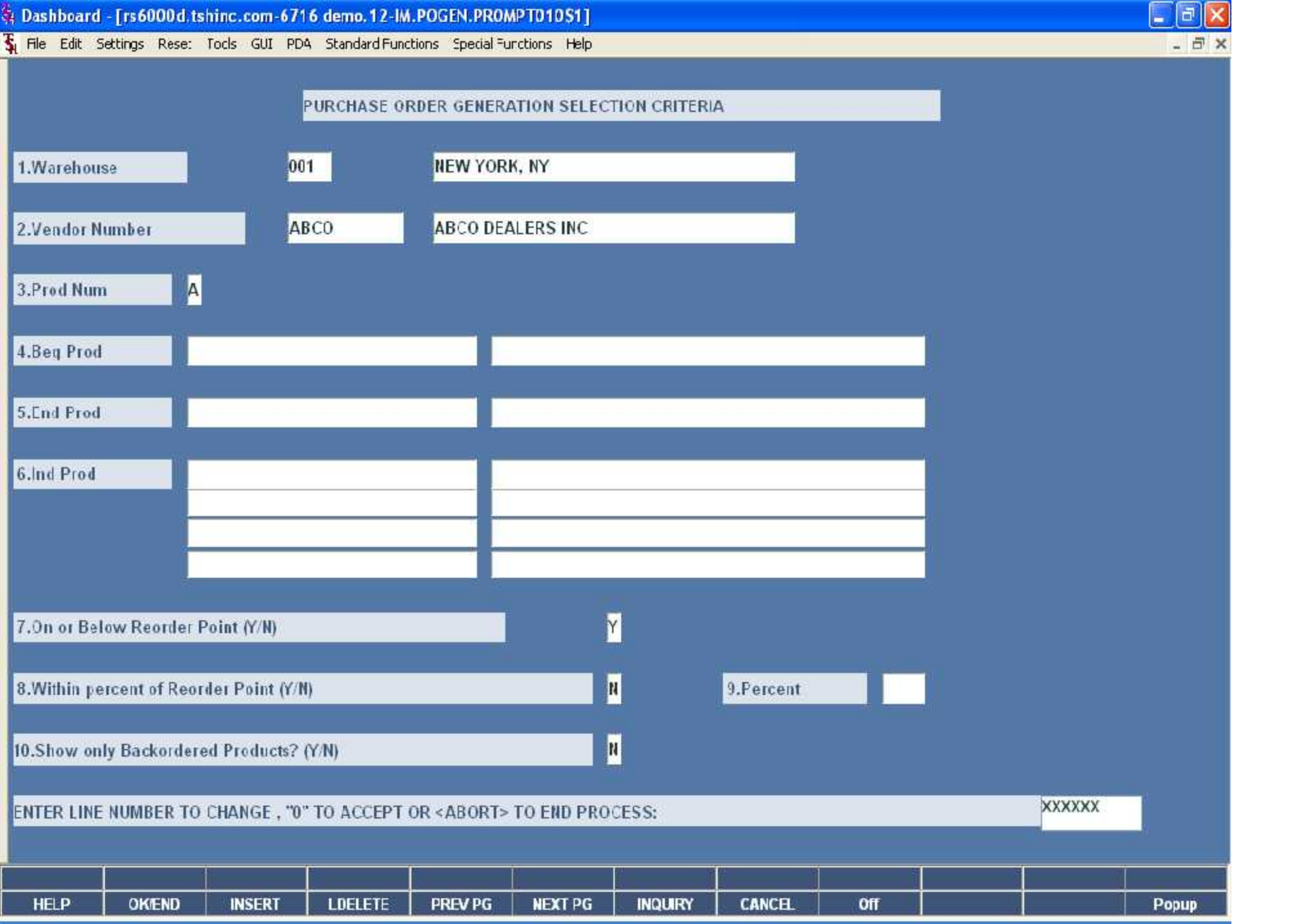

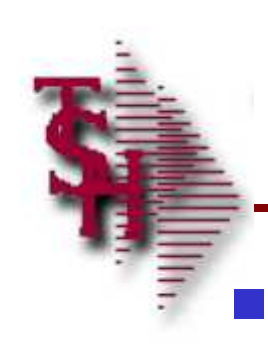

## Generate PO by Vendor and Reorder Point

## **Purchase Order Generation Selection Criteria**

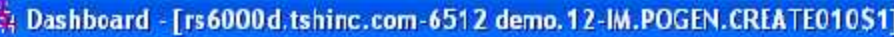

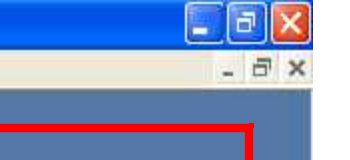

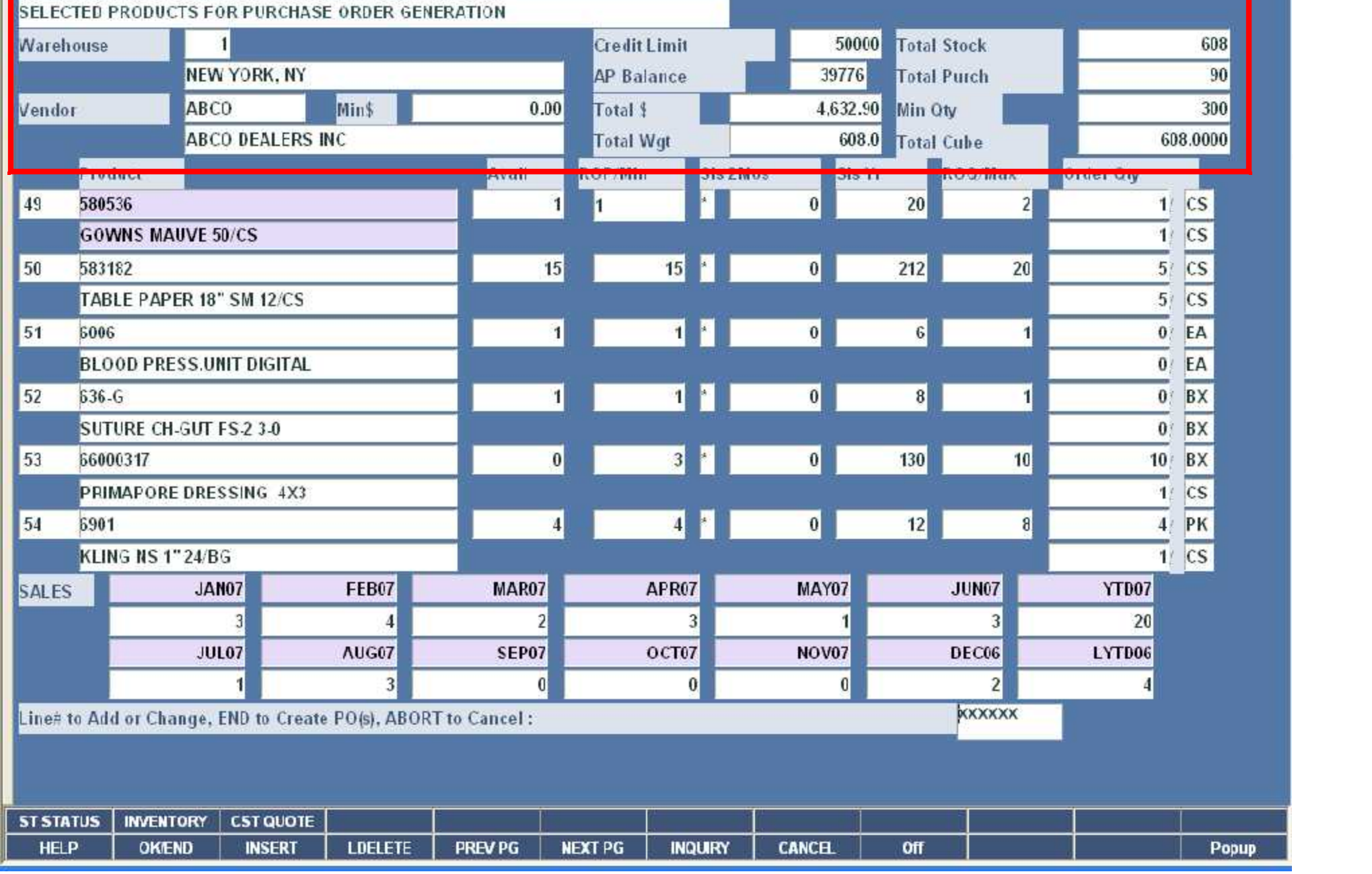

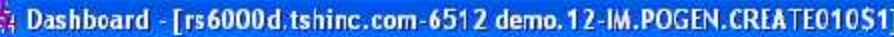

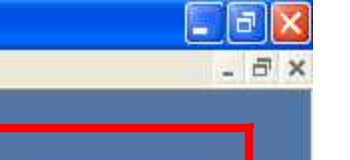

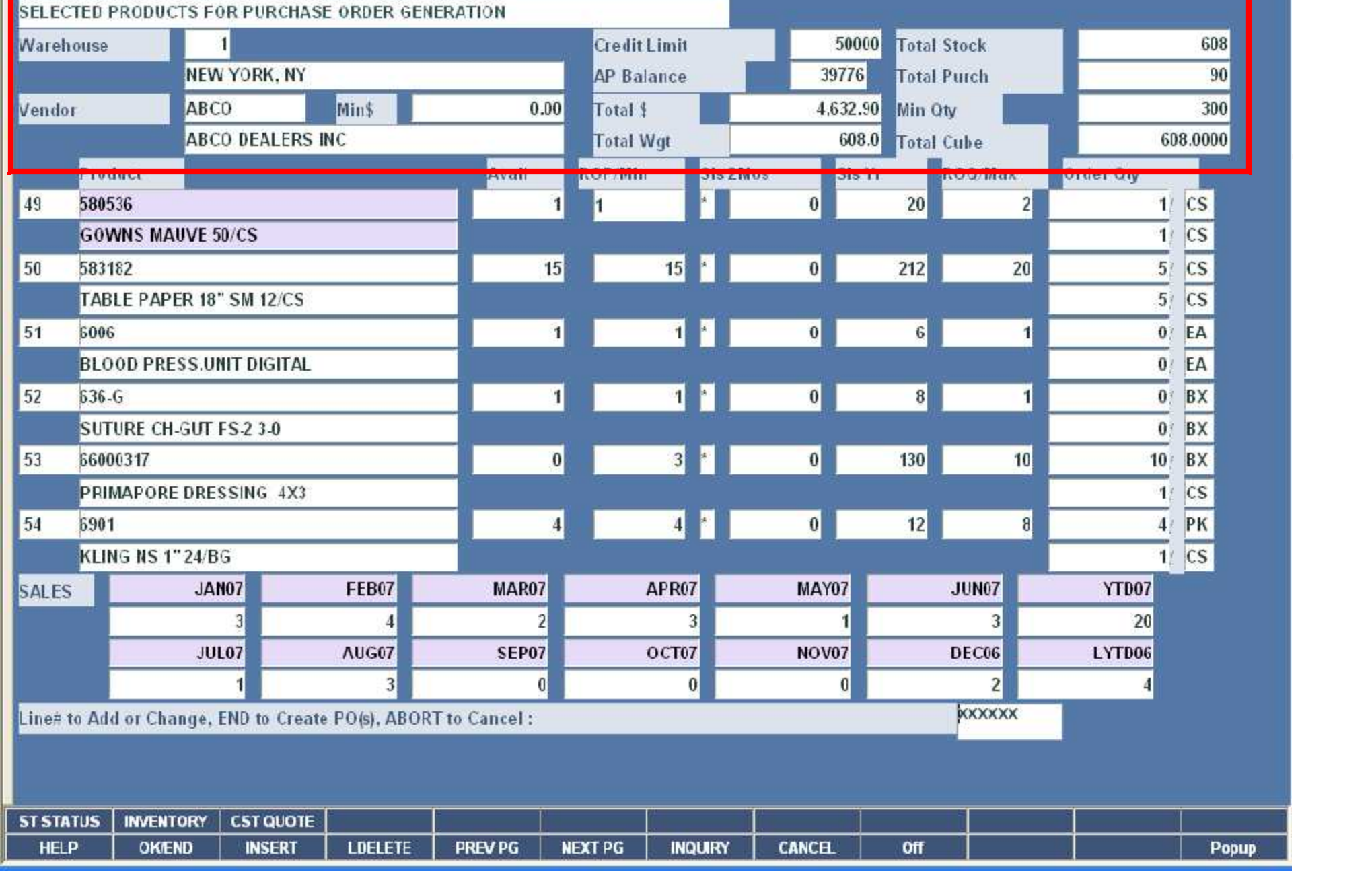

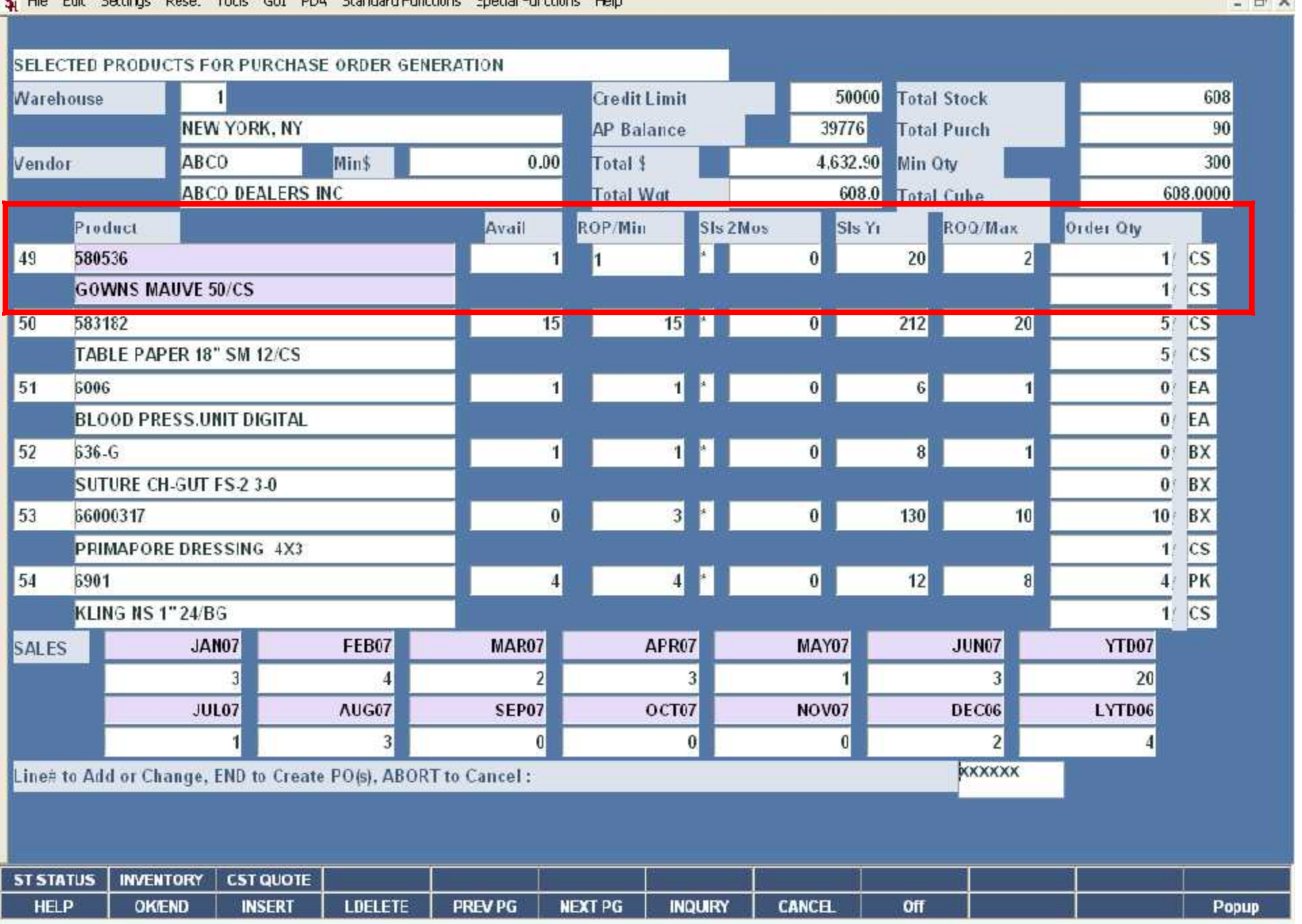

 $E$ ex  $-1$ 

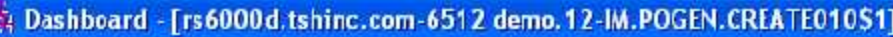

 $\Box$ e $\times$  $-*B* x$ 

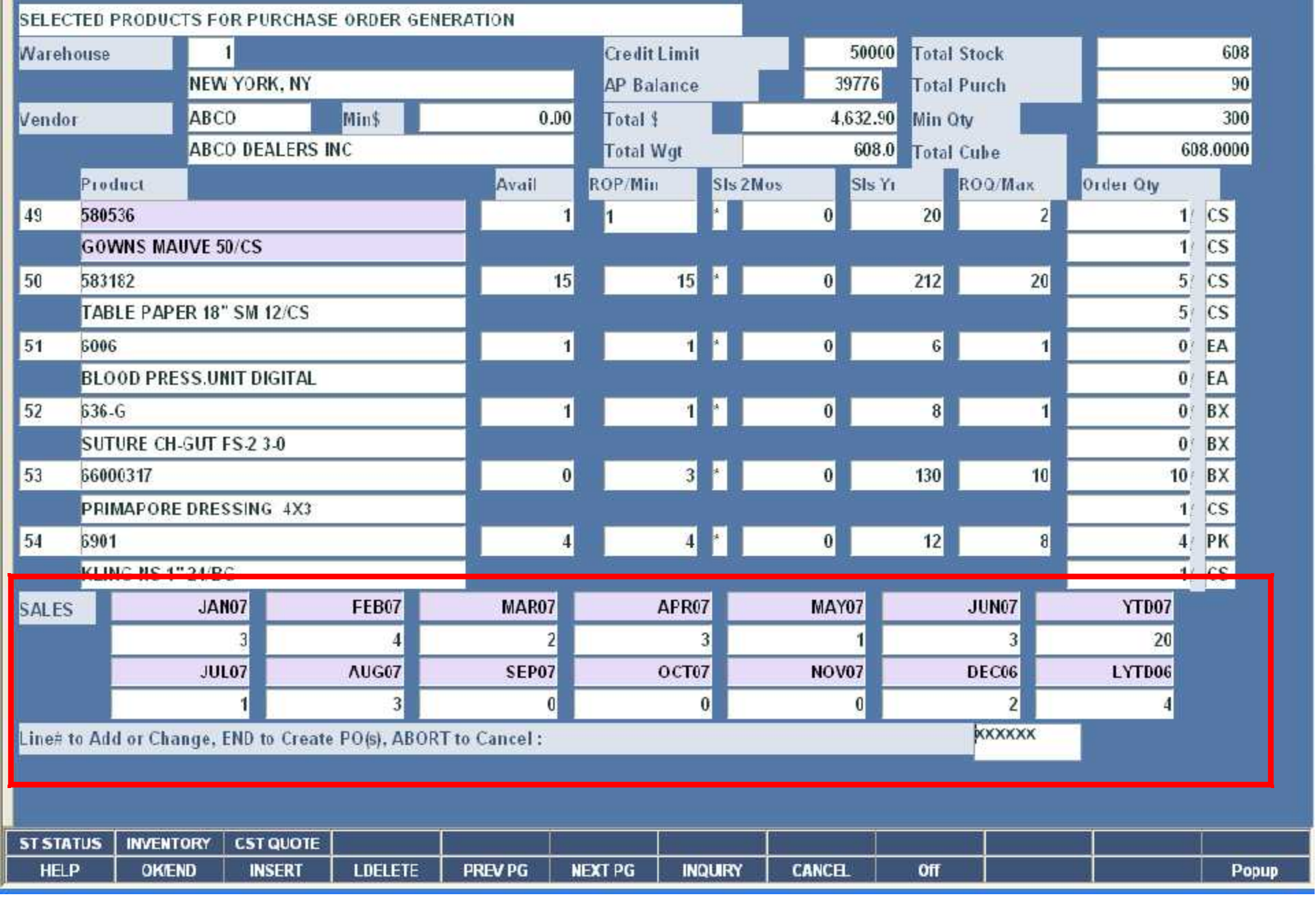

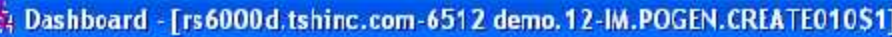

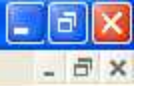

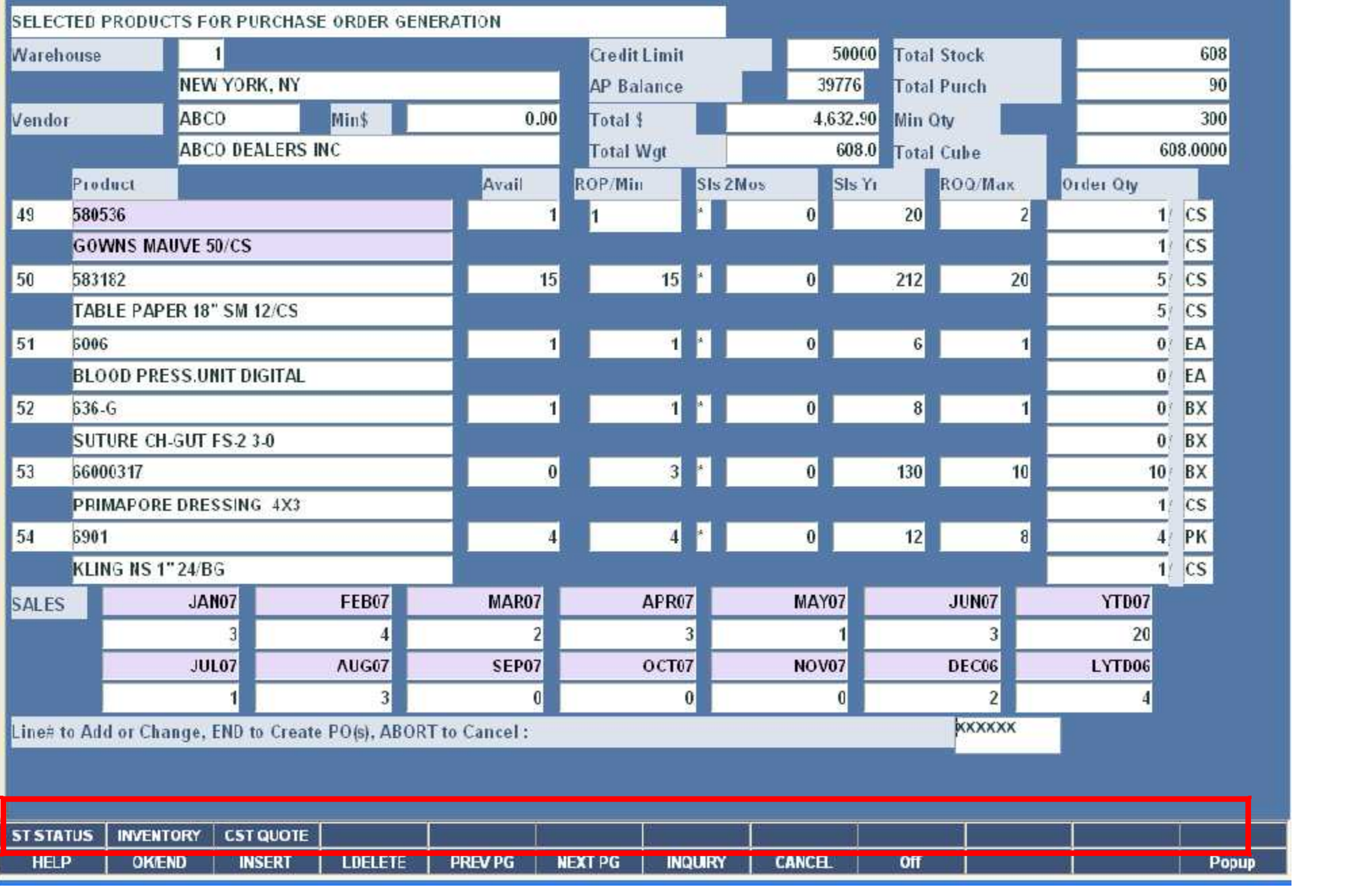

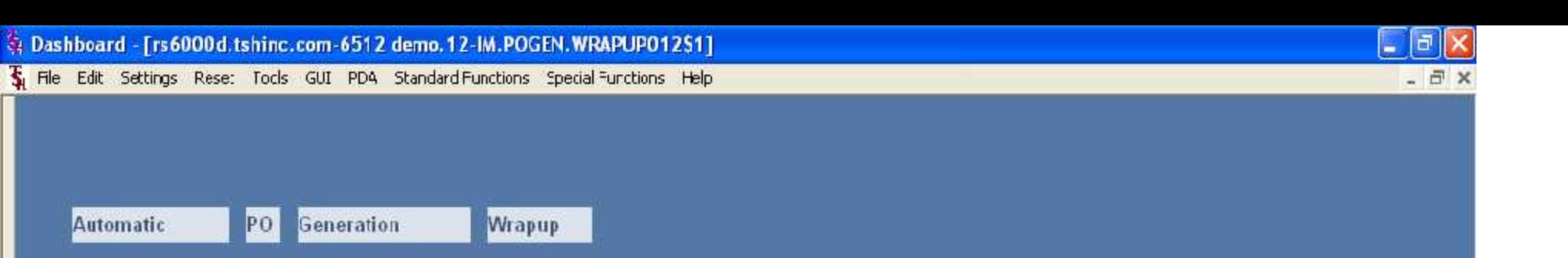

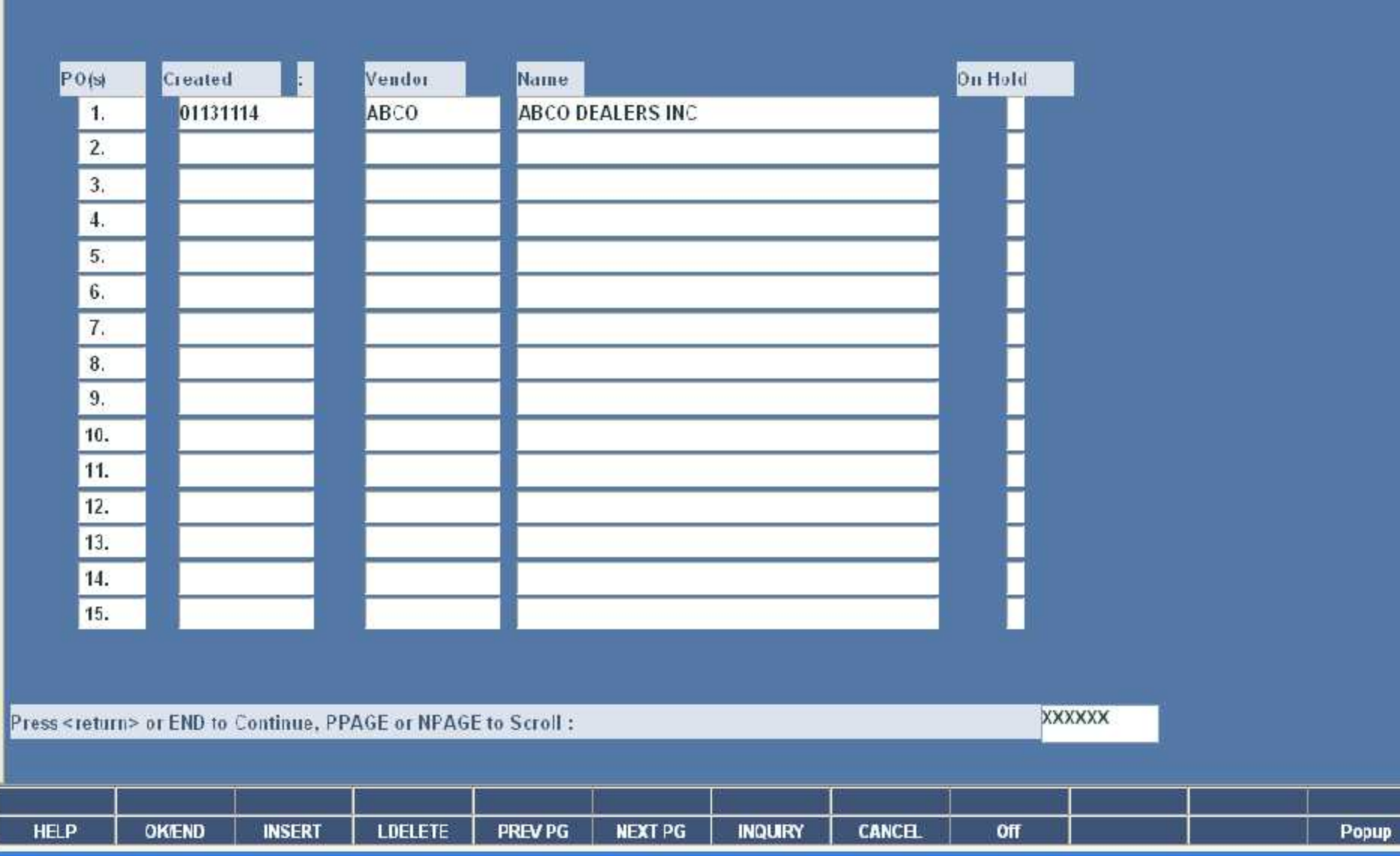

F

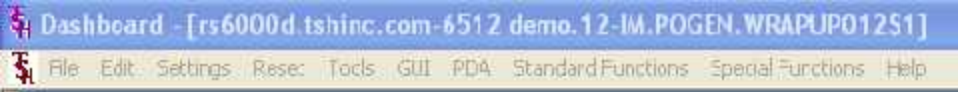

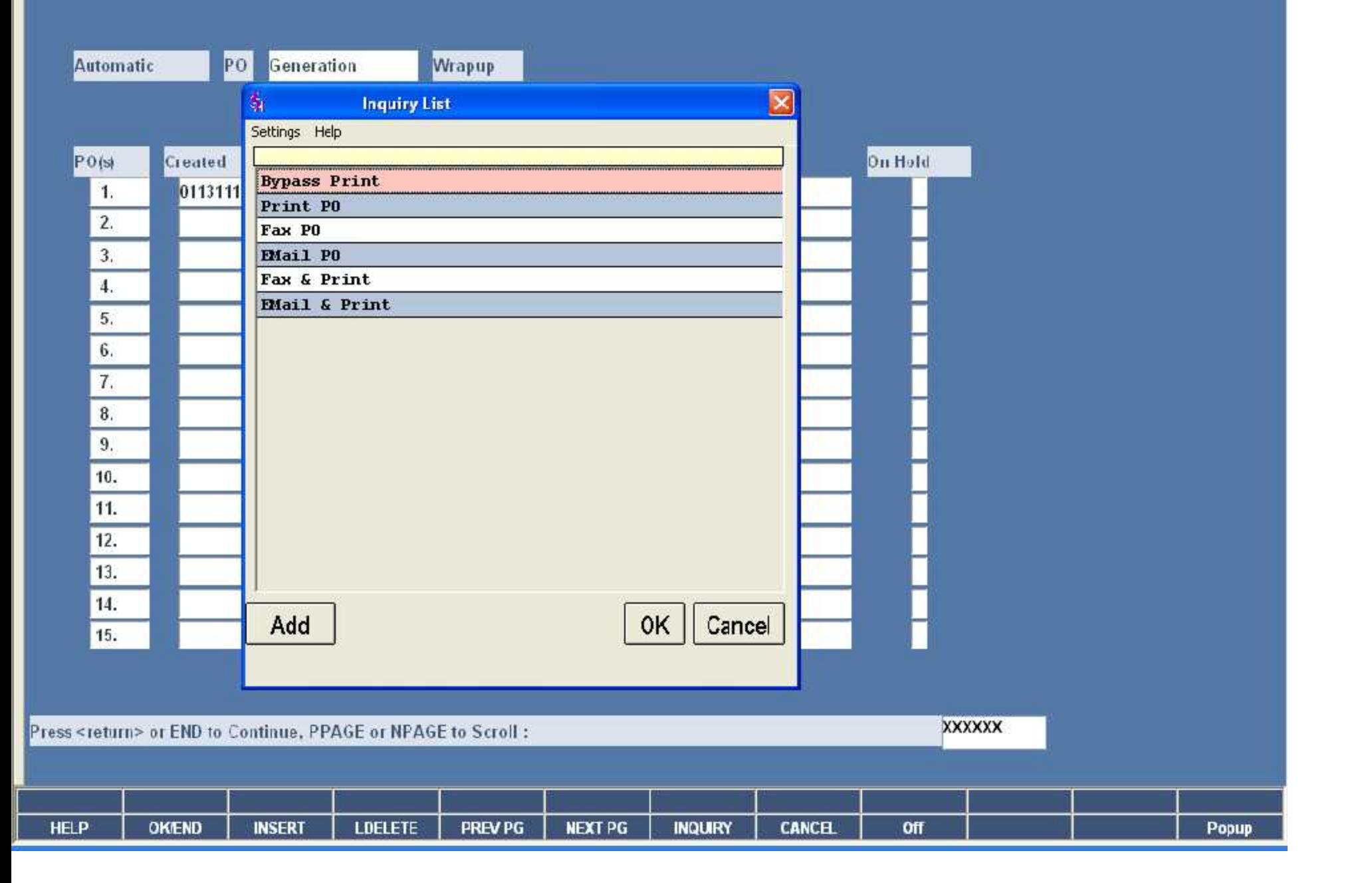

 $\vert \cdot \vert \cdot \vert$   $\times$ 

![](_page_45_Picture_6.jpeg)

PO

Automatic

Generation

**Wrapup** 

![](_page_46_Picture_34.jpeg)

Press<return> or END to Continue, PPAGE or NPAGE to Scroll:

![](_page_46_Picture_35.jpeg)

**XXXXXX** 

 $\Box$ a $\mathsf{x}$ 

![](_page_47_Picture_0.jpeg)

Where to Get More Information

To contact support call 973-777-8050 or fax 973-777-1483.

To access The Systems House's website: www.tshinc.com.